#### **Pesquisa Tecnológica**

#### Todas as Áreas

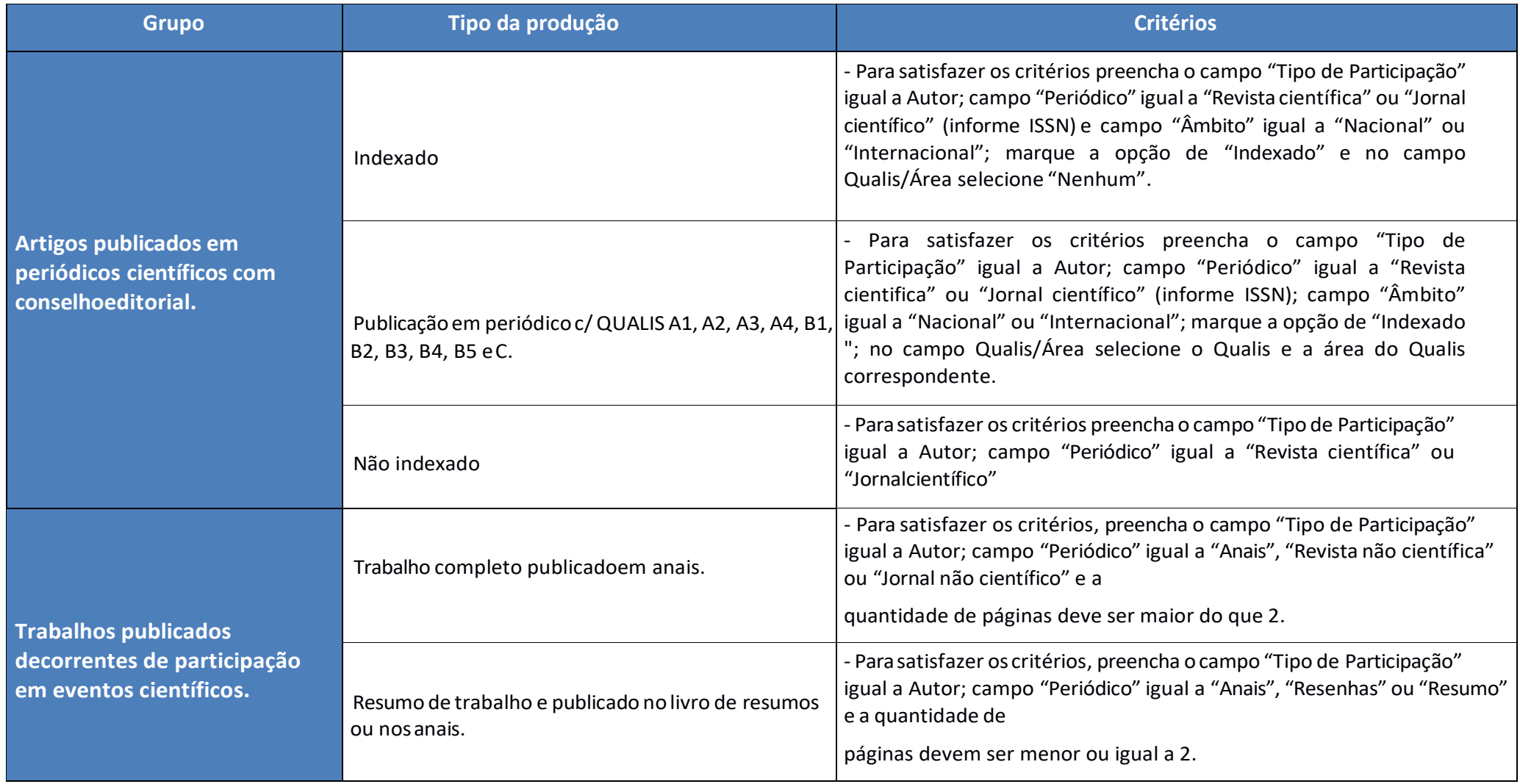

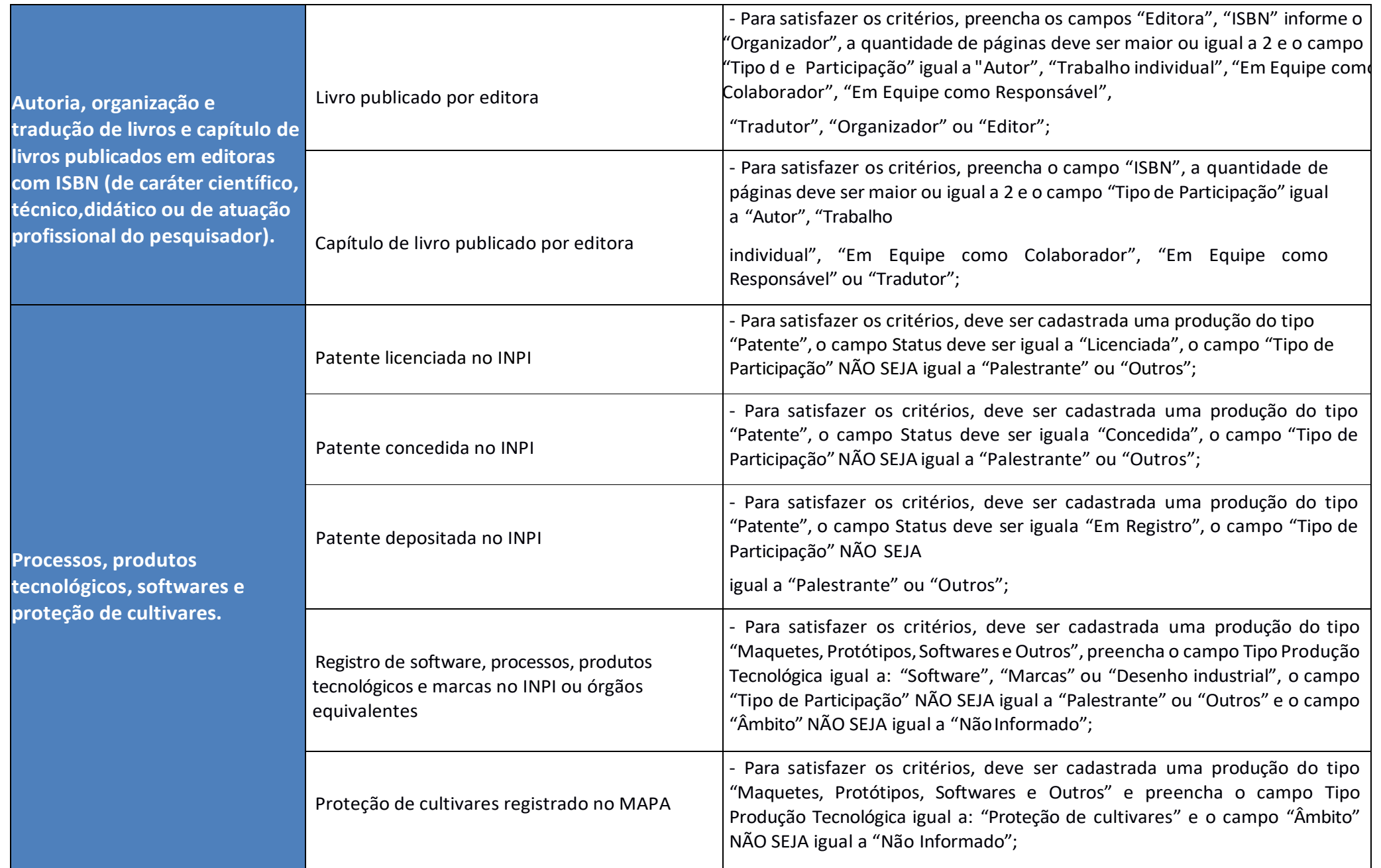

#### Atividades de orientação **concluídas**

*(Caso alguma orientação não esteja sendo pontuada, porÈm o processo todo já foi concluído, o docente deverá*  $e$ *ditar a orientação preenchendo as informaÁıes obrigatÛrias conforme Manual*  de Uso da Produção *Intelectual)*

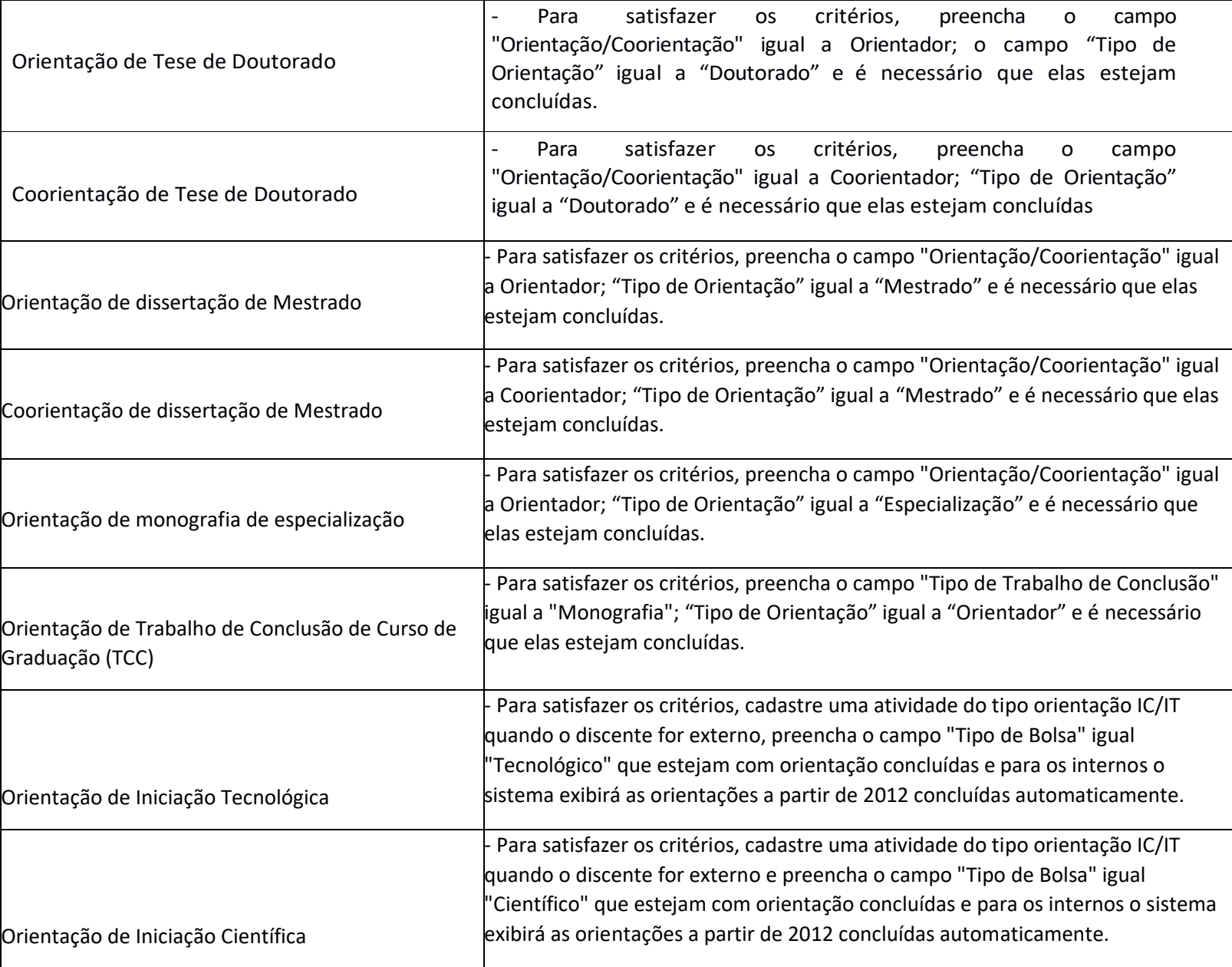

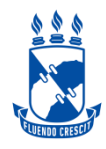

Artigos em periódicos científicos, trabalhos em eventos científicos e autoria/organização/tradução de livros/capítulos de livros em editoras com ISBN(1) (Serão pontuados artigos científicos considerando a indicação do Qualis -https://qualis.capes.gov.br/) realizada pelo docente que deverá escolher área que melhor enquadra sua produção).

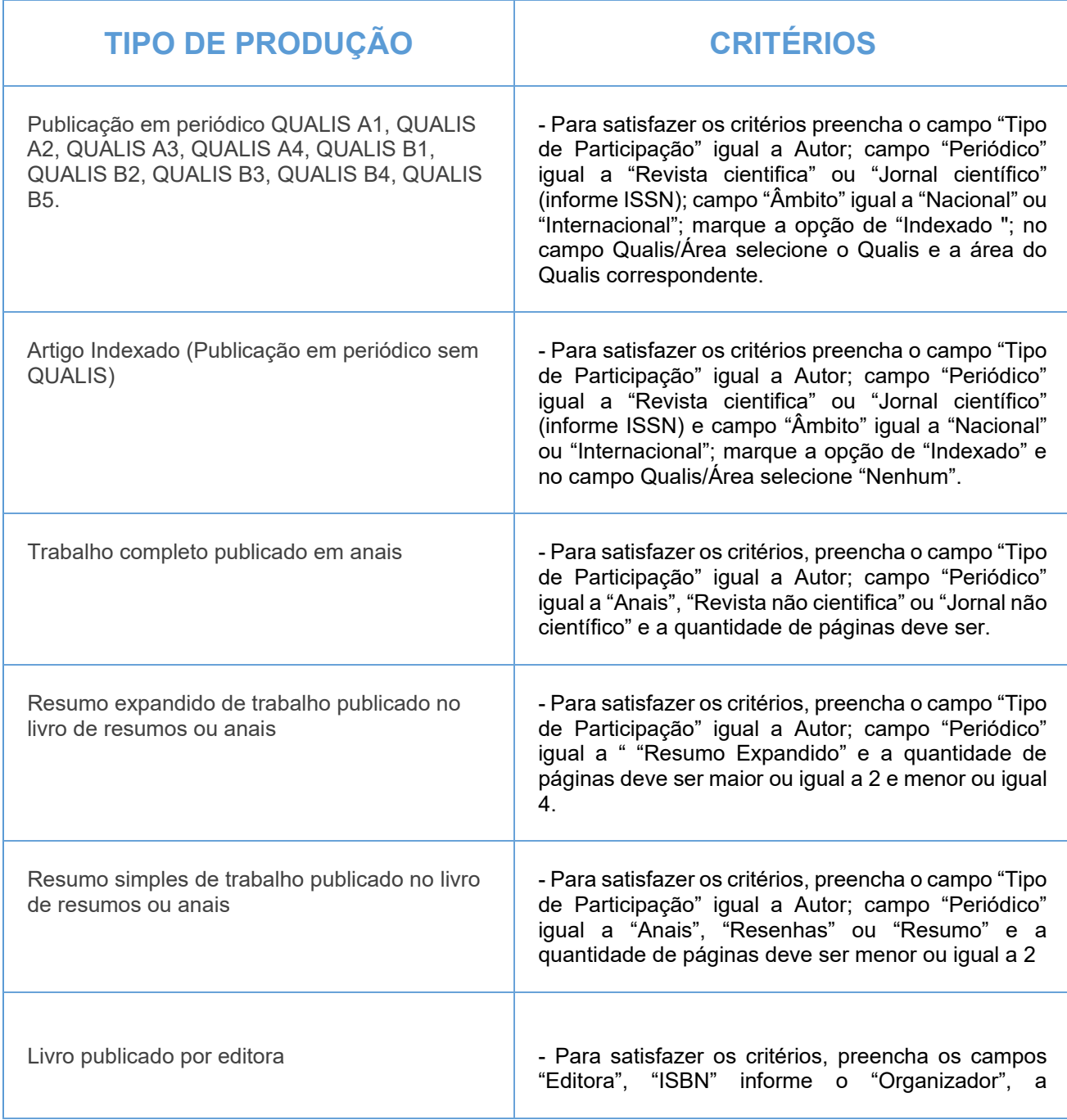

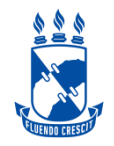

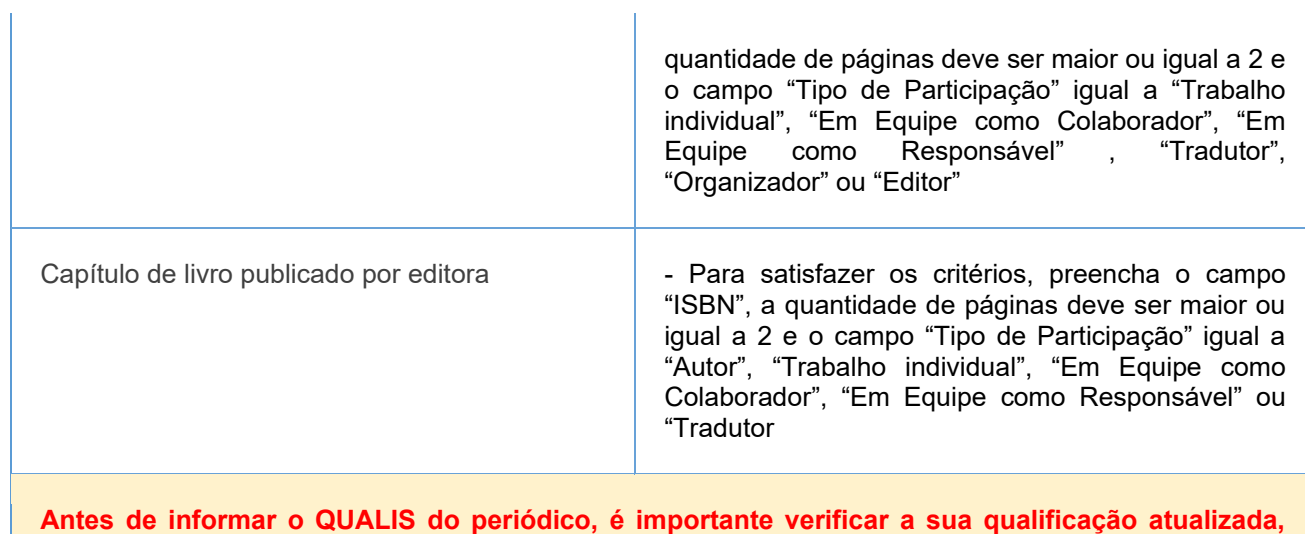

Antes de informar o QUALIS do periódico, é importante verificar a sua qualificação atualizada, seguindo o quadriênio 2017/2020 do qualis periódicos.

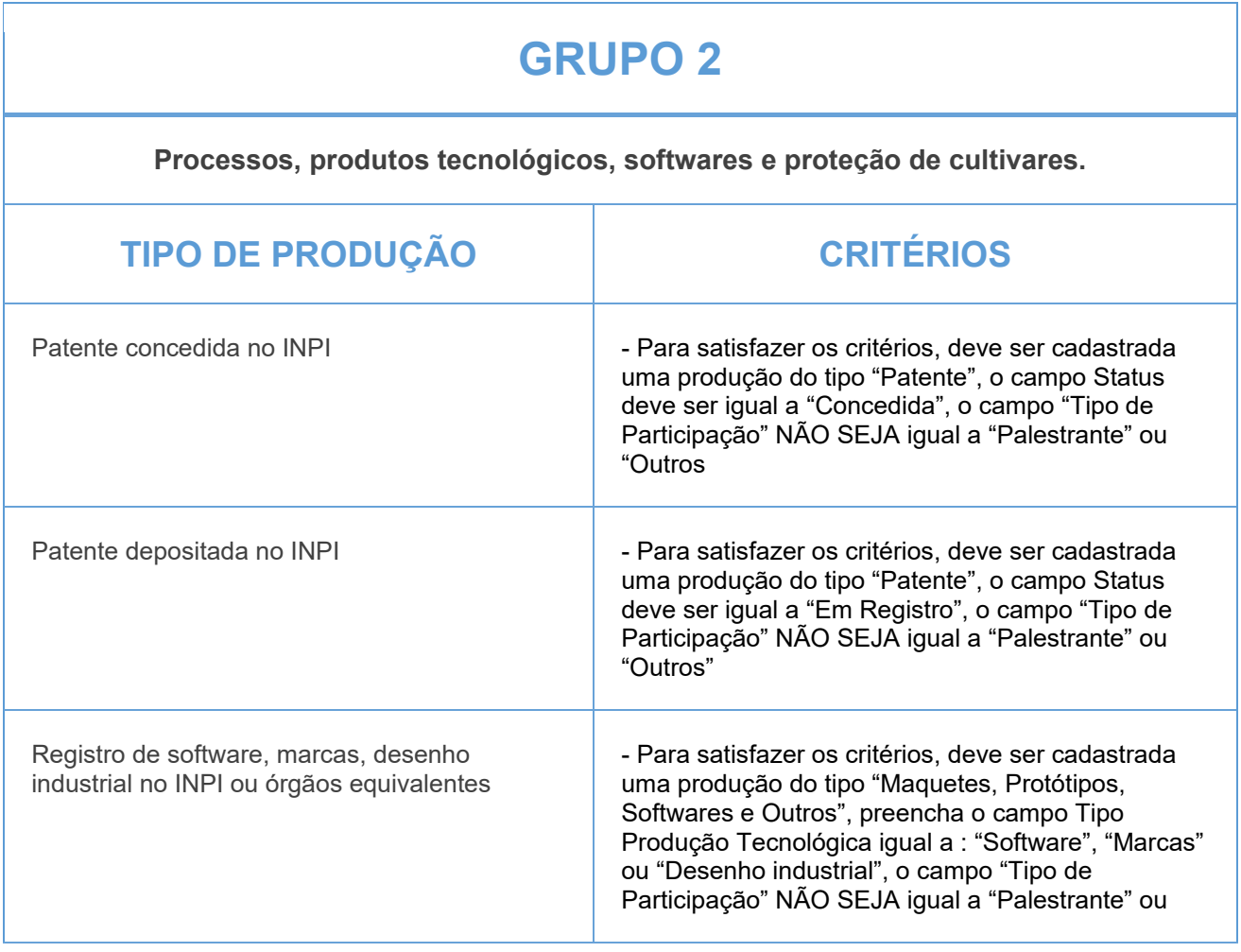

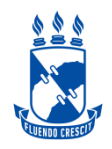

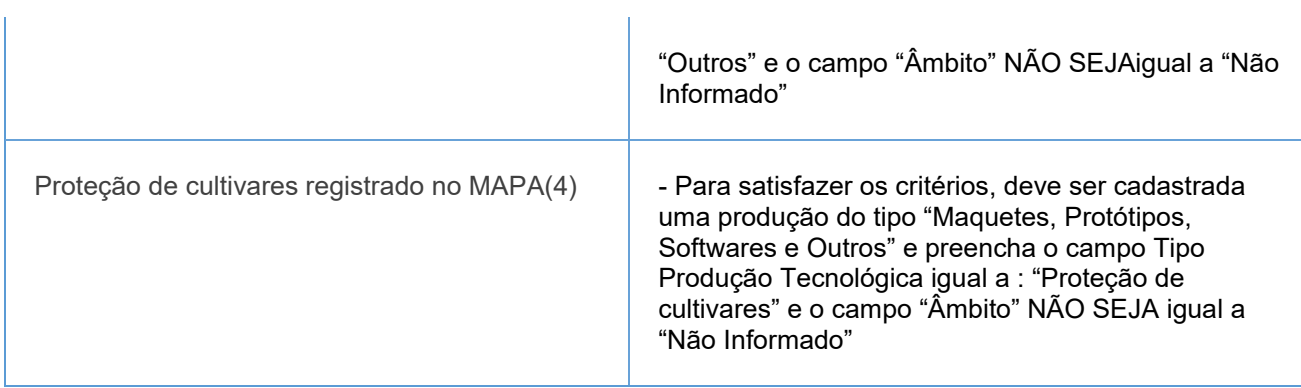

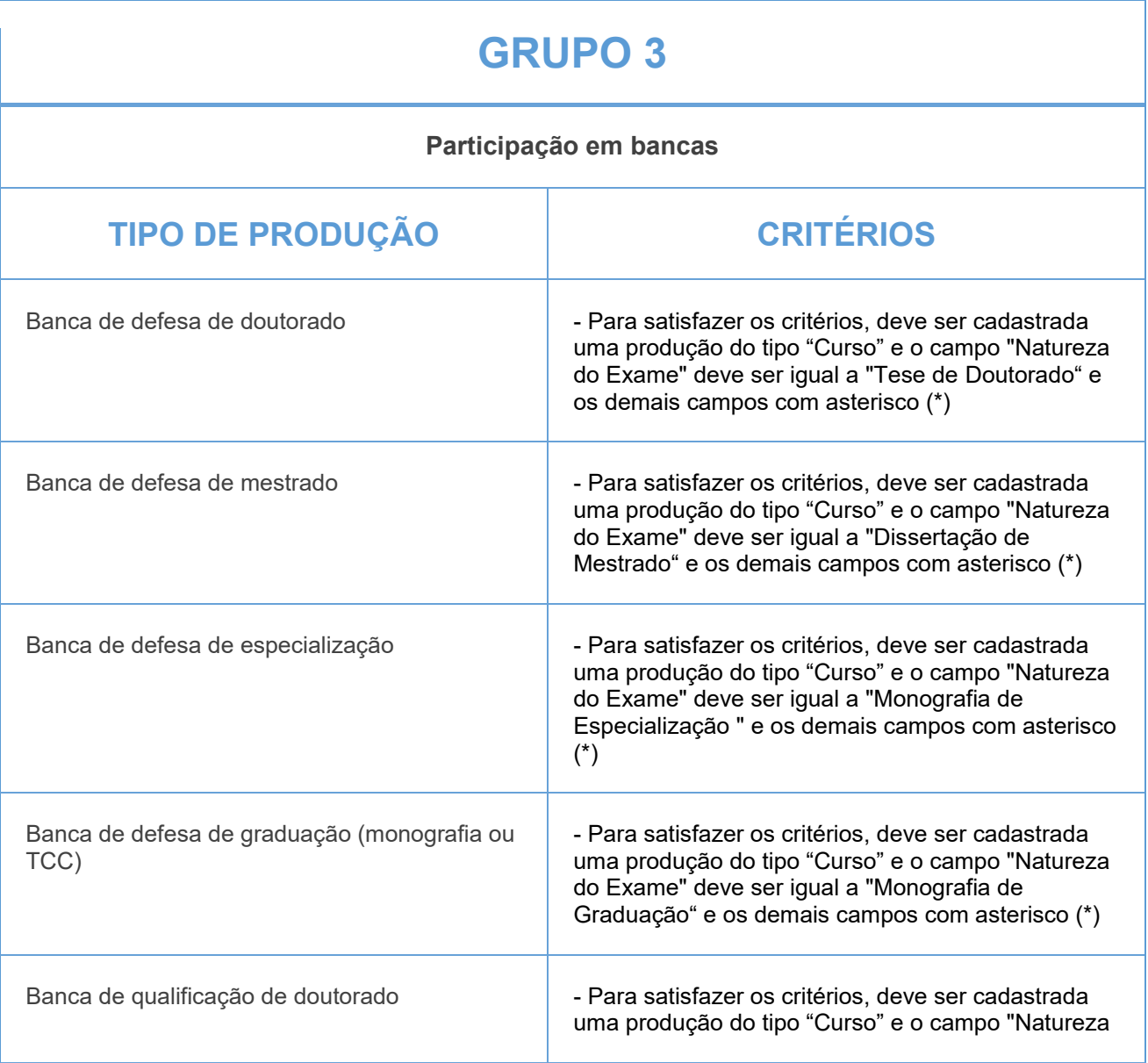

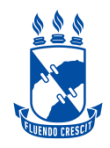

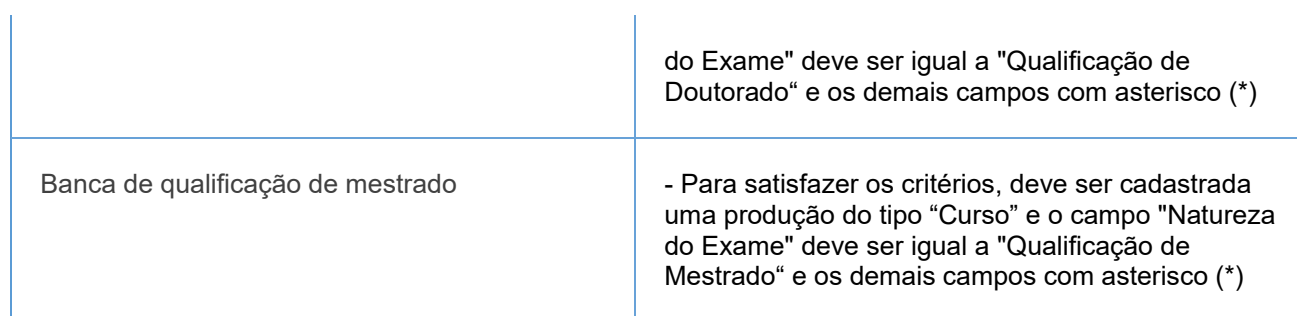

### **GRUPO 4**

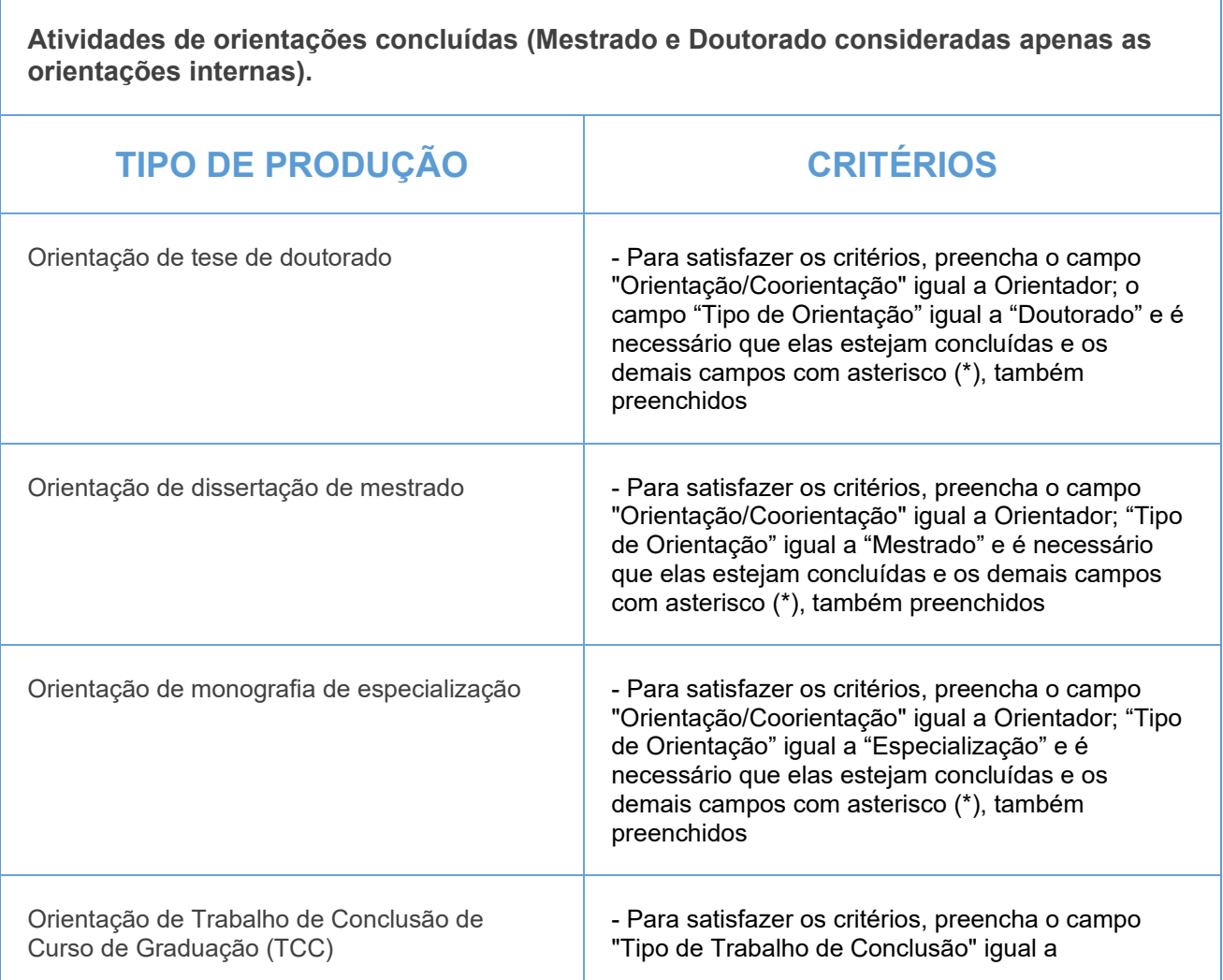

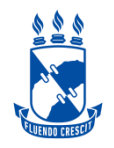

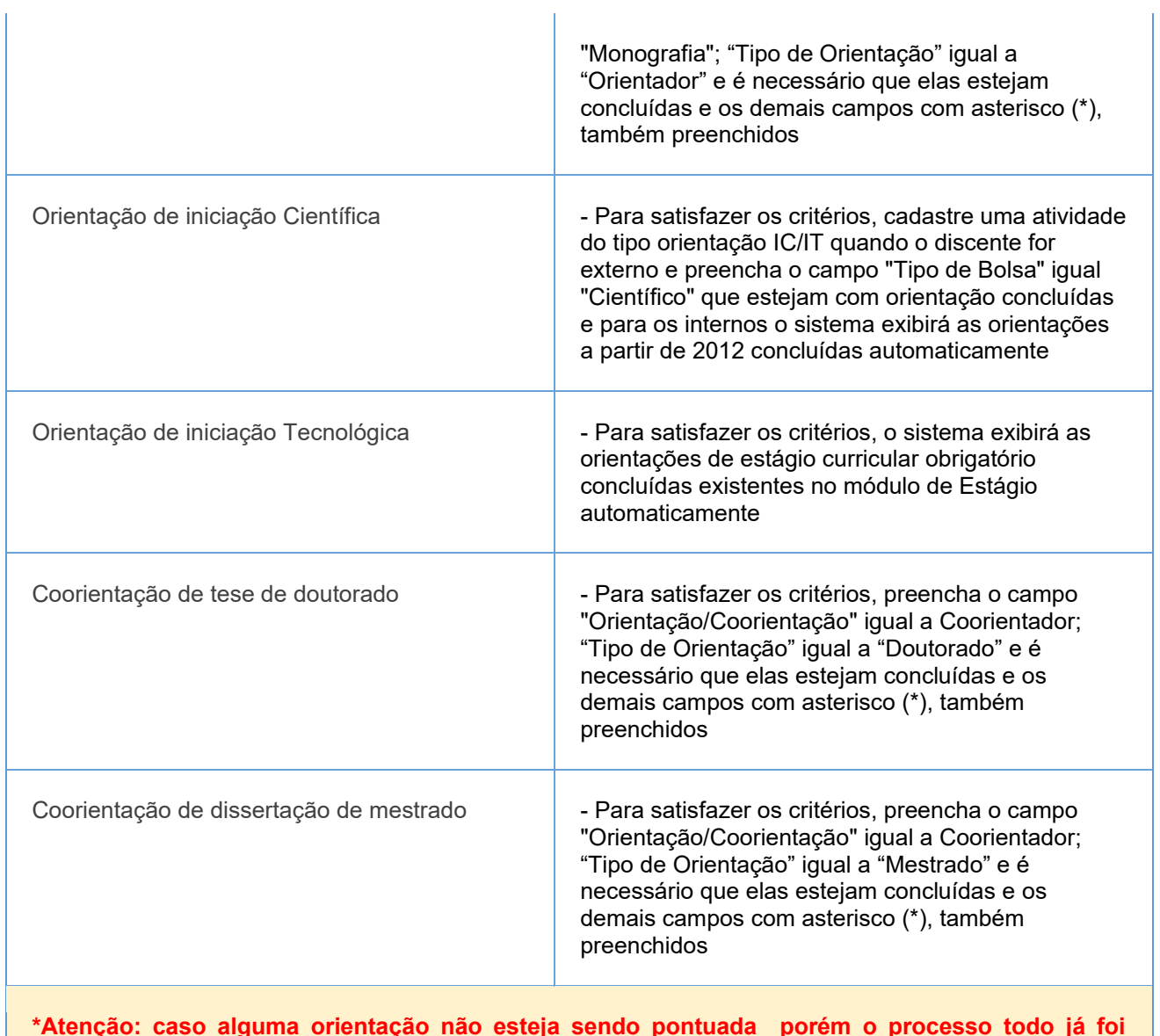

\*Atenção: caso alguma orientação não esteja sendo pontuada porém o processo todo já foi concluído, o docente deverá editar a orientação preenchendo as informações obrigatórias disponibilizadas na página 27 do Manual 1 de Orientações em anexo.

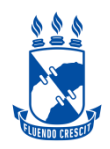

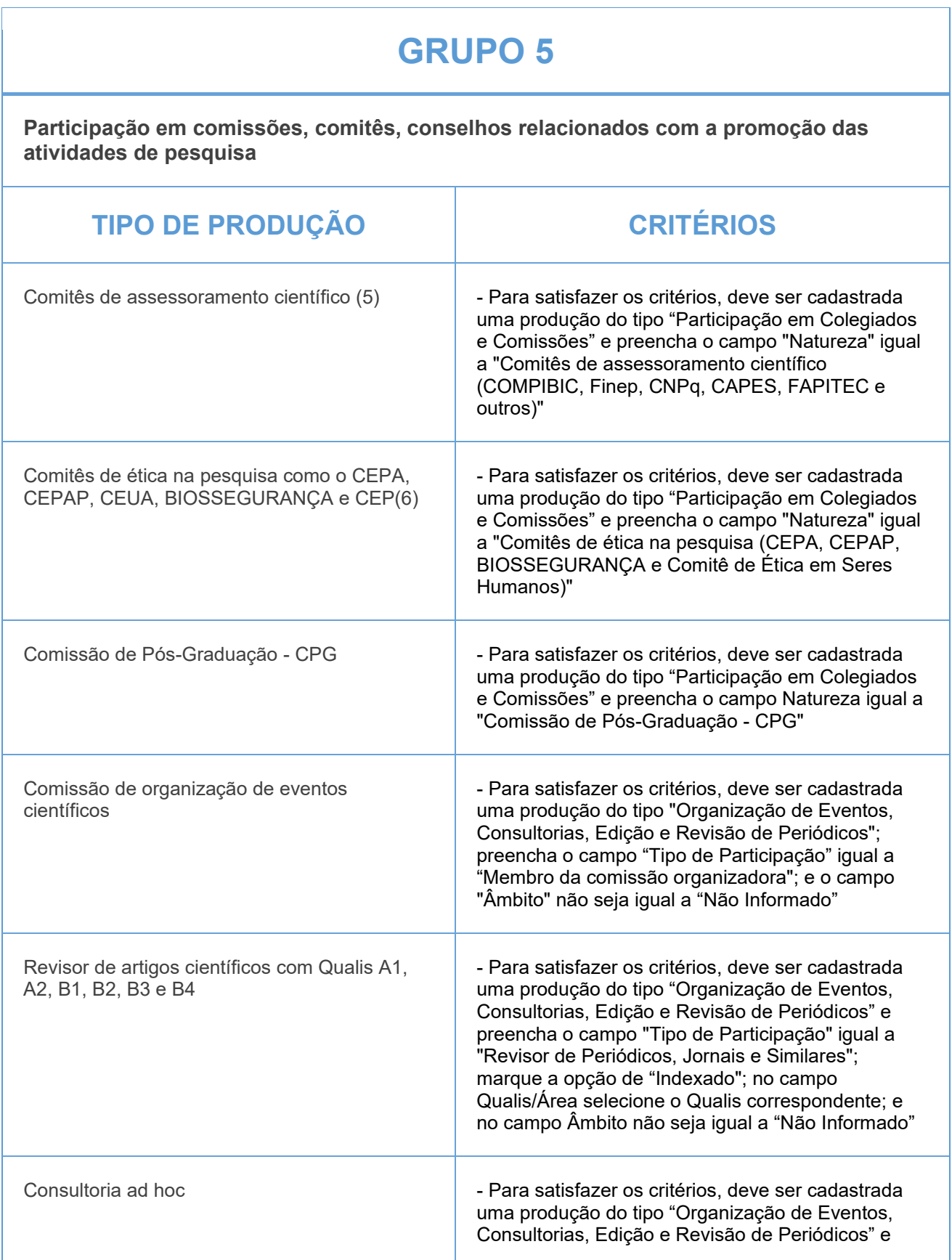

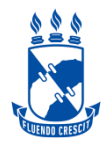

preencha o campo "Tipo de Participação" com algumas das opções de "Consultor Ad Hoc"; e o campo "Âmbito" NÃO SEJA igual a "Não Informado"

- (1) O enquadramento dos periódicos, até o ajuste do sistema, será dada pelo Qualis CAPES 2017-2020
- (2) Caso o trabalho seja publicado como resumo de evento em periódico, deve ser contabilizado neste item
- (3) De caráter científico, técnico, didático ou de divulgação na área de formação ou de atuação profissional do pesquisador
- (4) Considere registro e/ou proteção
- (5) COMPIBIC, Finep, CNPq, CAPES, FAPITEC e outros
- (6) Comitê de ética em seres humanos

Publicação em periódico QUALIS C poderão ser cadastrados em publicação sem QUALIS (Artigo Indexado)

#### IMPORTANTE:

1- Todos os campos com asterisco (\*) deverão ser preenchidos.

2- Lembre-se de validar a sua produção e conferir se todos os itens estão pontuados corretamente(Produção Intelectual > Minhas produções > Validar minhas produções)

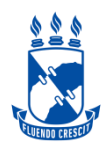

Publicação (1) de artigos em periódicos científicos com conselho editorial (2), trabalhos em eventos científicos e autoria/organização/tradução de livros/capítulos de livros em editoras com ISBN (1) De caráter científico, técnico, didático ou de divulgação na área de formação ou de atuação profissional do pesquisador. (2)Serão pontuados artigos científicos considerando a indicação do Qualis - https://qualis.capes.gov.br/) realizada pelo docente que deverá escolher área que melhor enquadra sua produção).

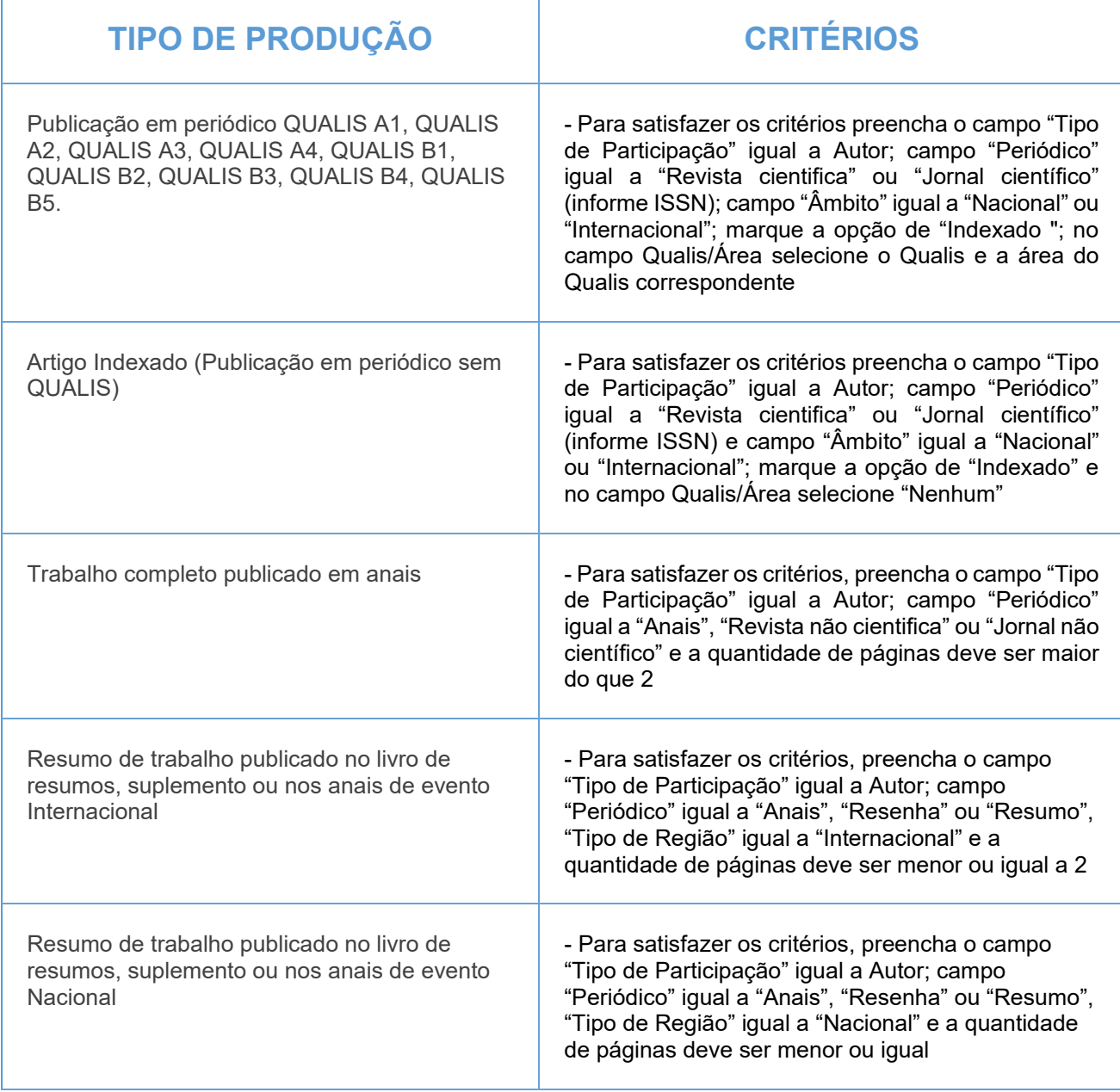

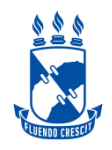

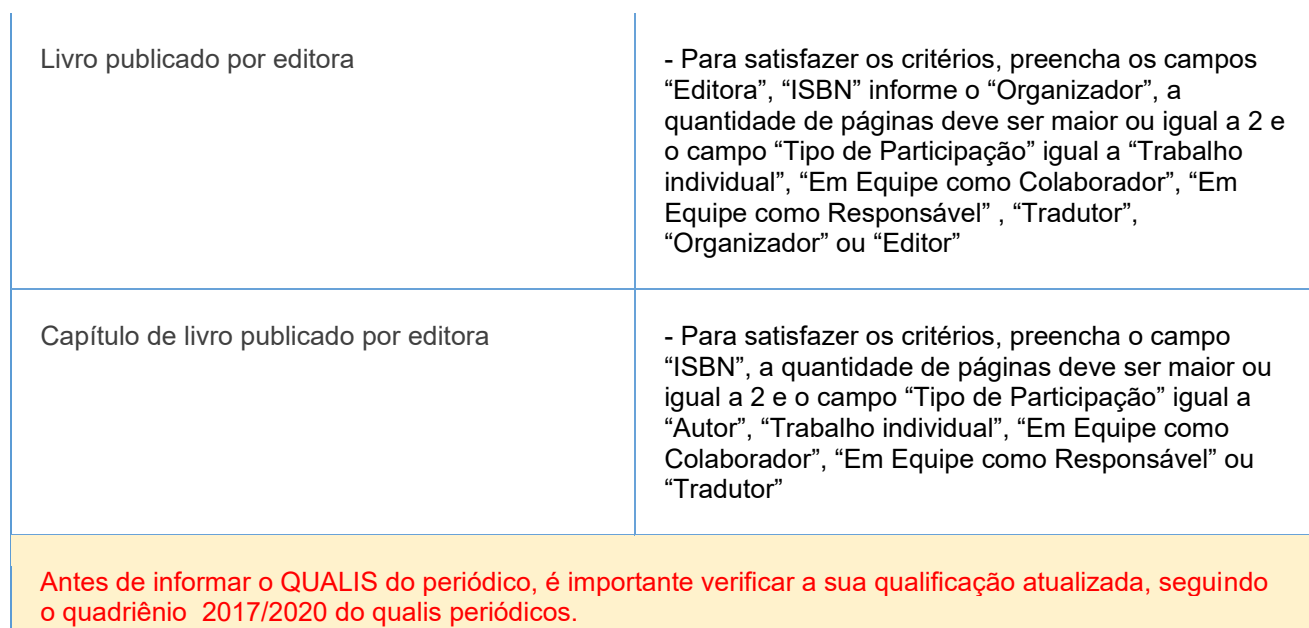

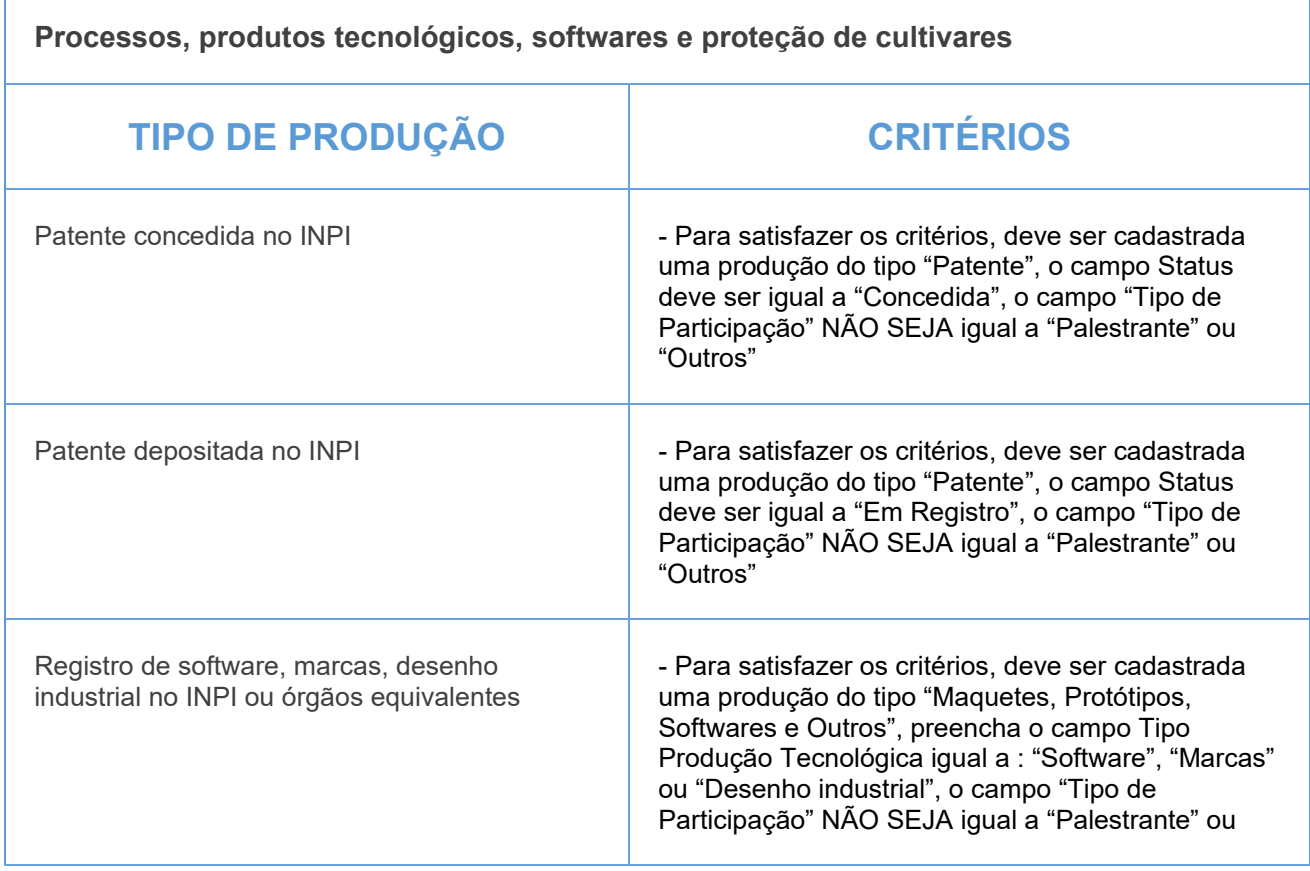

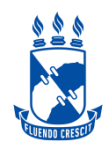

# **CIÊNCIAS BIOLÓGICAS**

"Outros" e o campo "Âmbito" NÃO SEJA igual a "Não Informado"

#### **GRUPO 3**

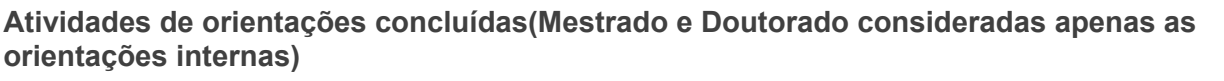

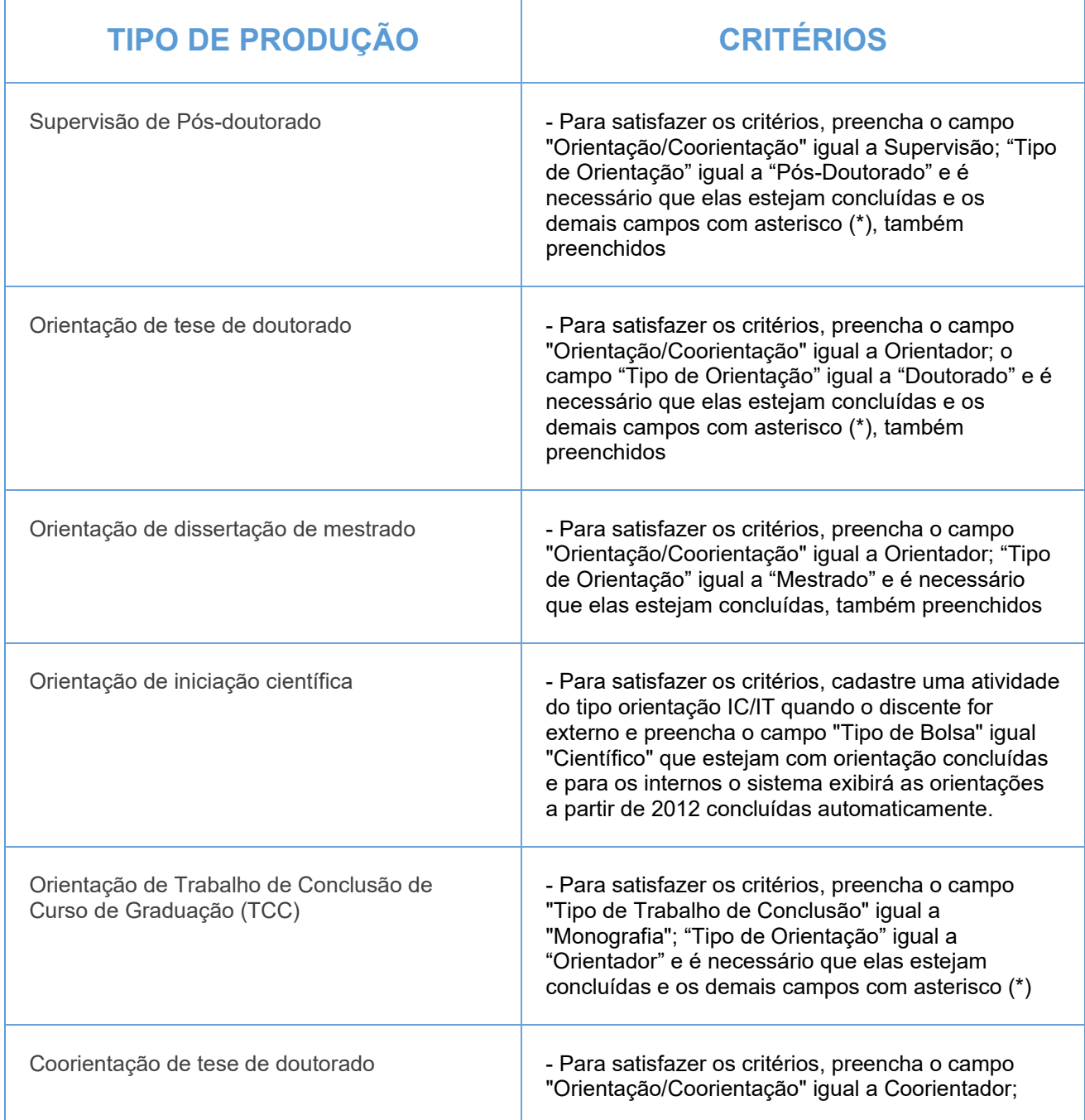

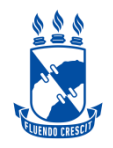

## **CIÊNCIAS BIOLÓGICAS**

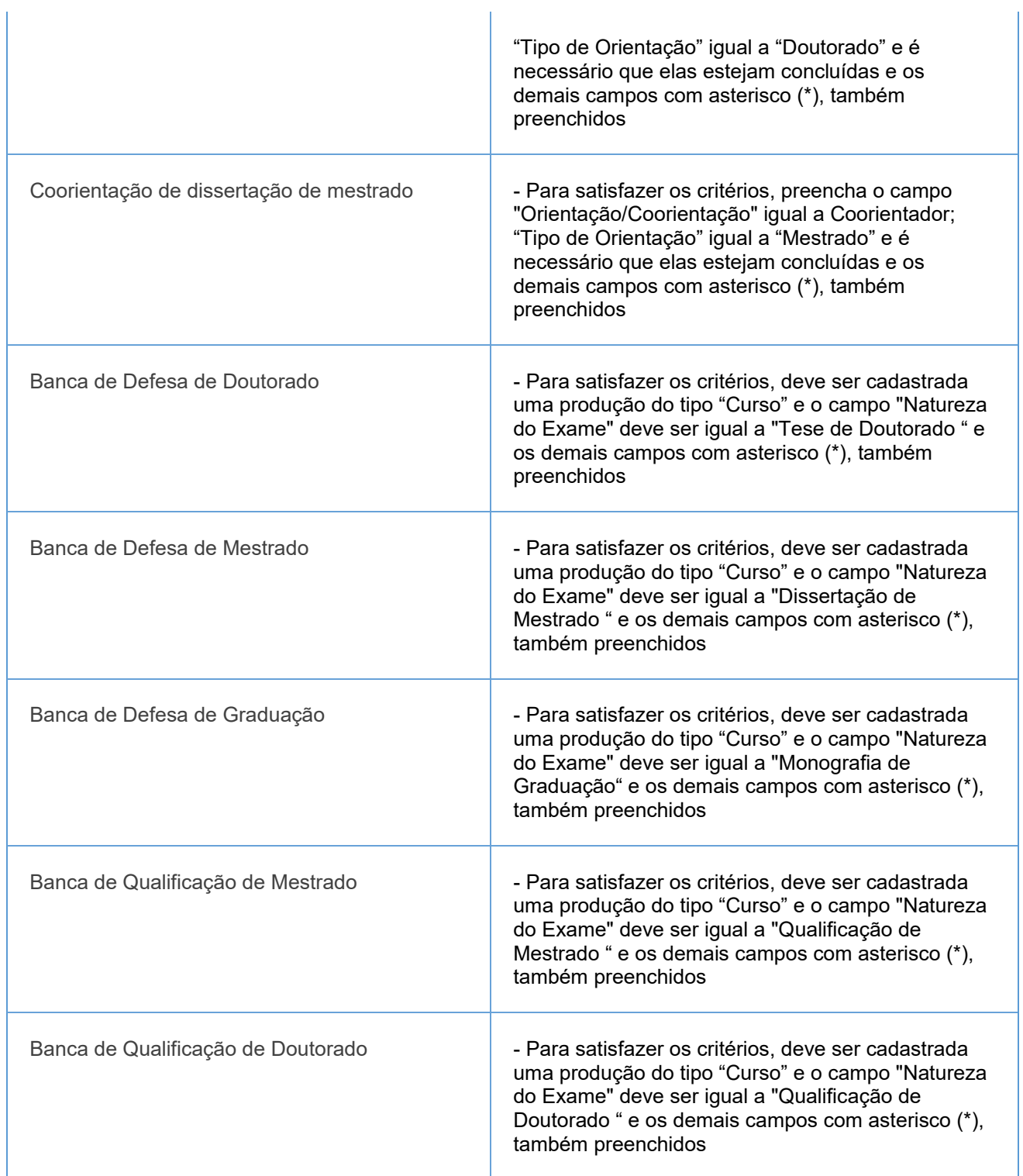

\*Atenção caso alguma orientação não esteja sendo pontuada porém o processo todo já foi concluído, o docente deverá editar a orientação preenchendo as informações obrigatórias disponibilizadas na página 27 do Manual 1 de Orientações em anexo.

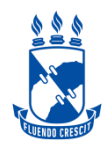

Participação em comissões, comitês, conselhos relacionados com a promoção das **atividades de pesquisa** 

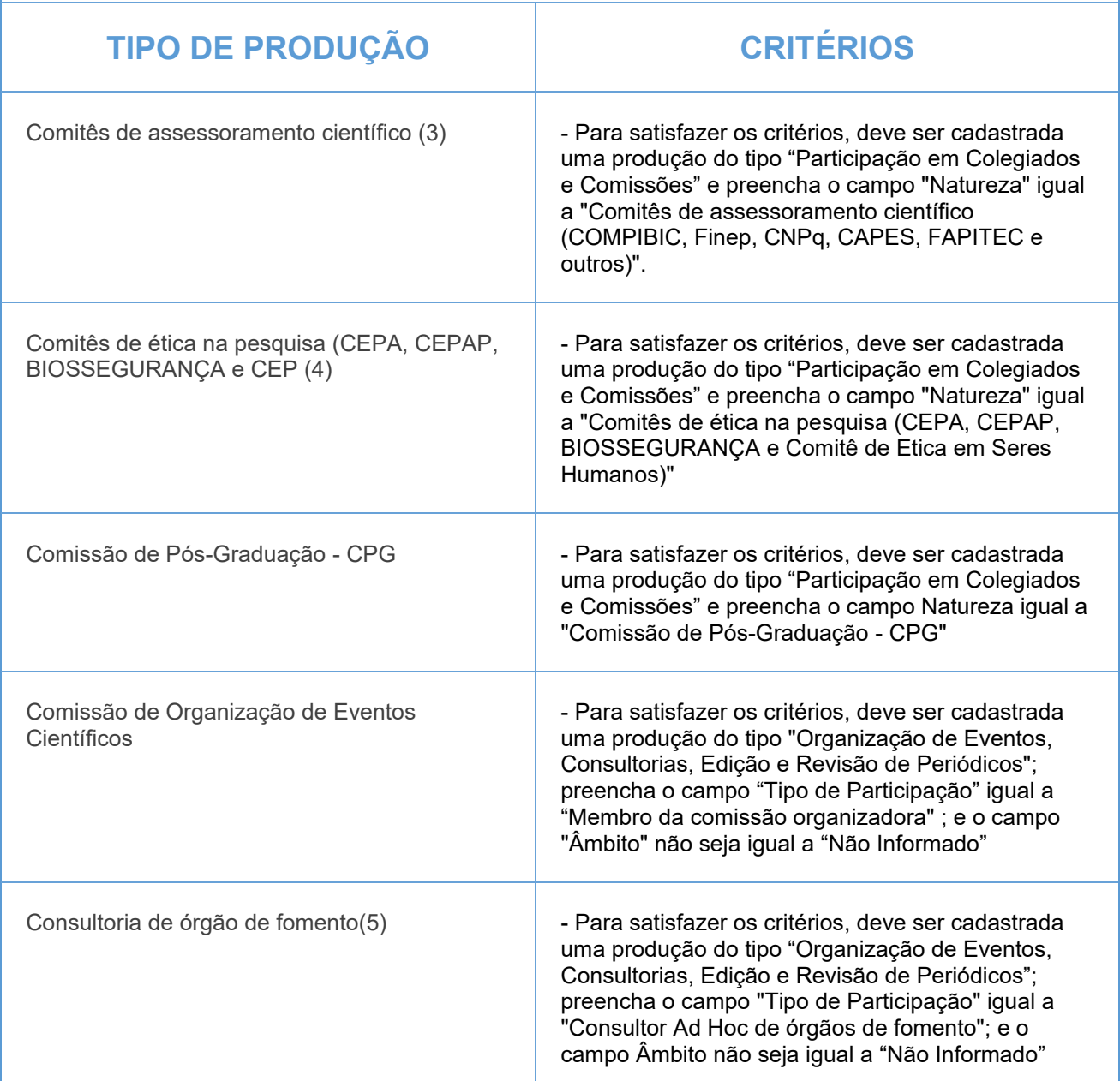

(3) COMPIBIC, Finep, CNPq, CAPES, FAPITEC e outros

(4) Comitê de ética em seres humanos

(5) Por consultoria/edital

#### IMPORTANTE:

1- Todos os campos com asterisco (\*) deverão ser preenchidos.

2- Lembre-se de validar a sua produção e conferir se todos os itens estão pontuados corretamente(Produção Intelectual > Minhas produções > Validar minhas produções)

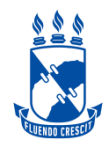

Artigos publicados em periódicos científicos com conselho editorial<sup>1</sup> (Serão pontuados artigos científicos considerando a indicação do Qualis - https://qualis.capes.gov.br/) só a titulo de orientação ao docente

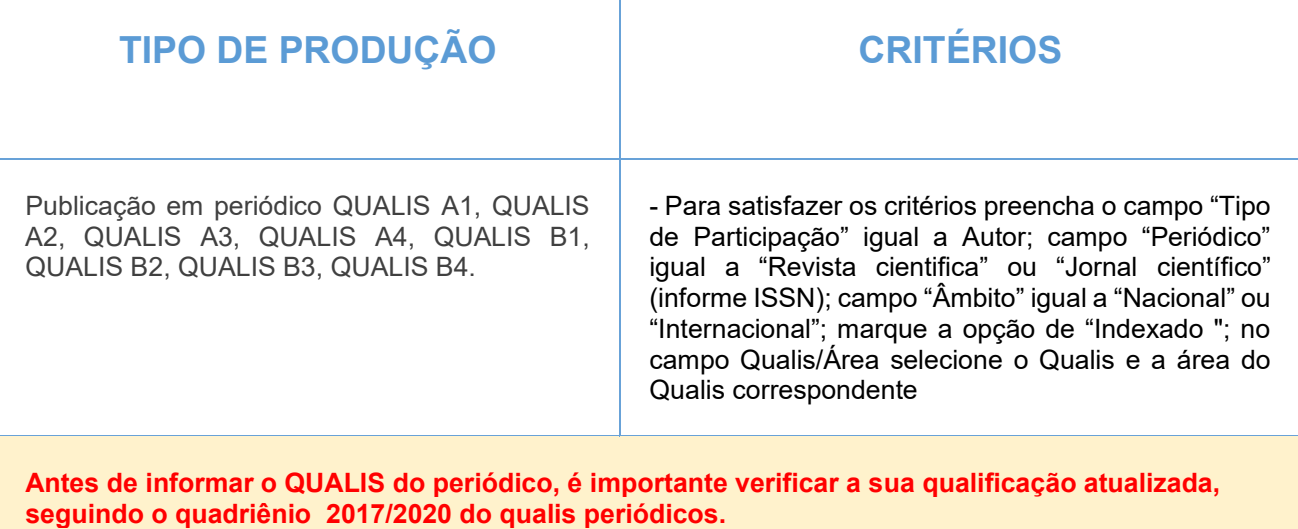

### **GRUPO 2**

Trabalhos referentes a participação em eventos científicos

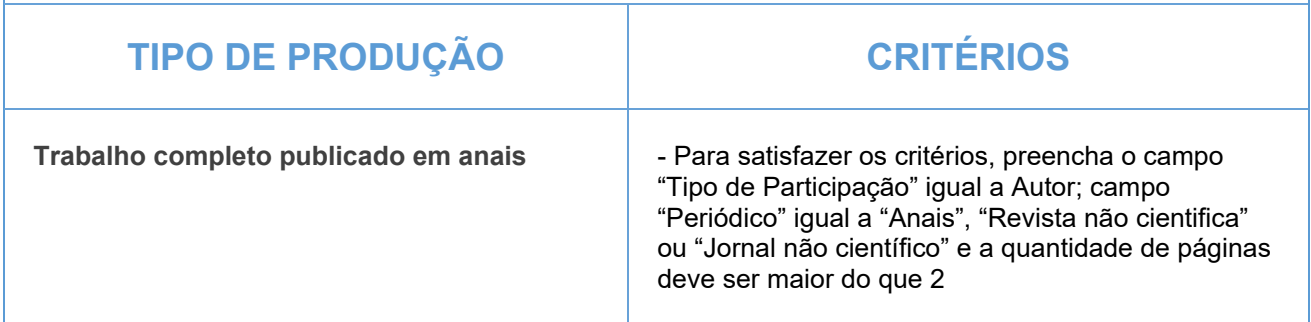

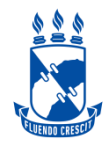

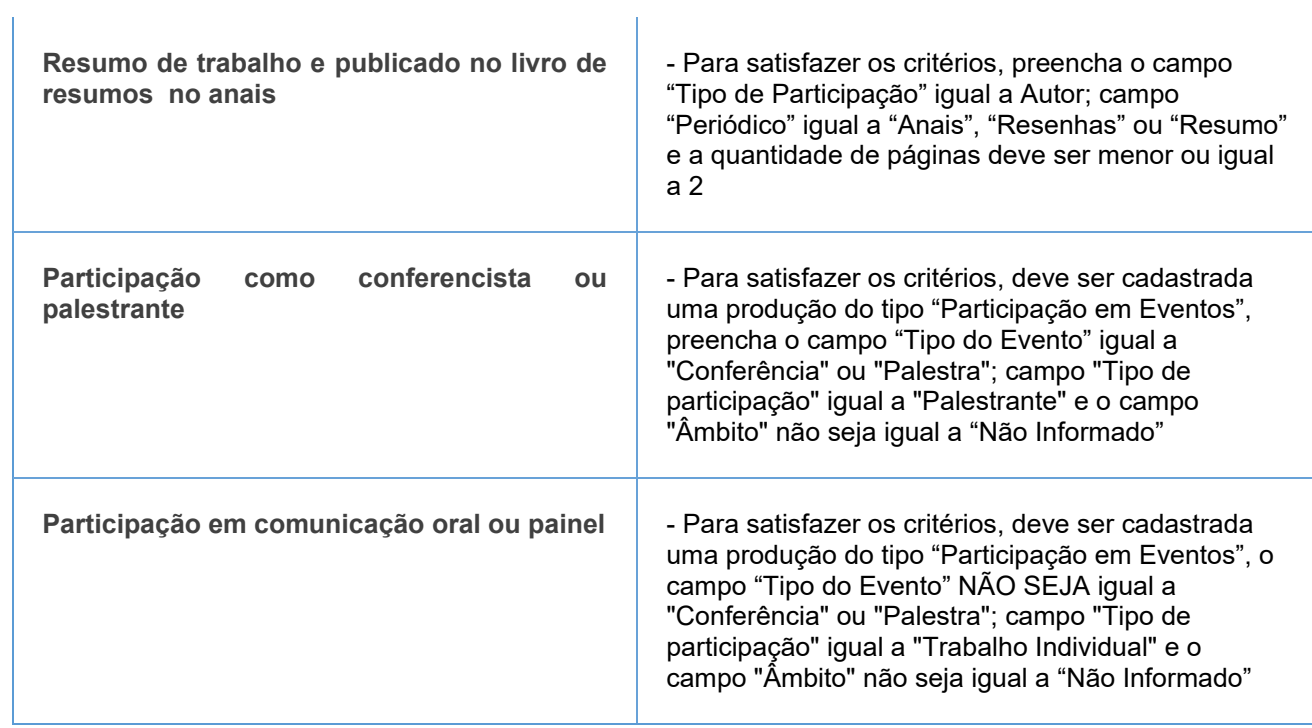

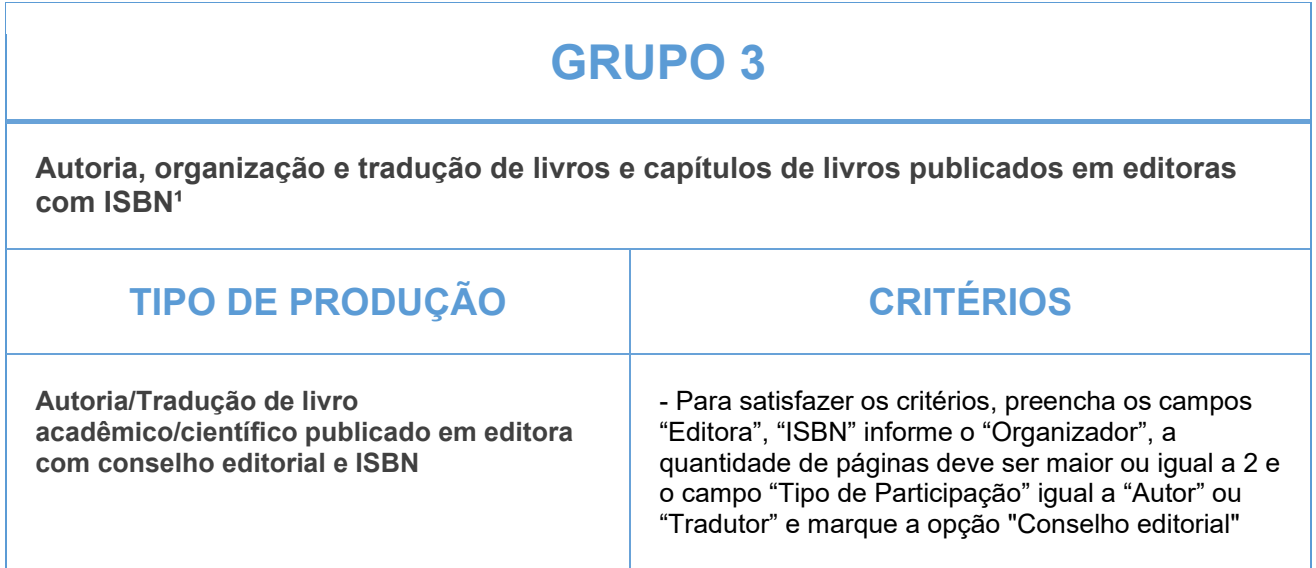

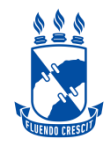

# **CIÊNCIAS HUMANAS**

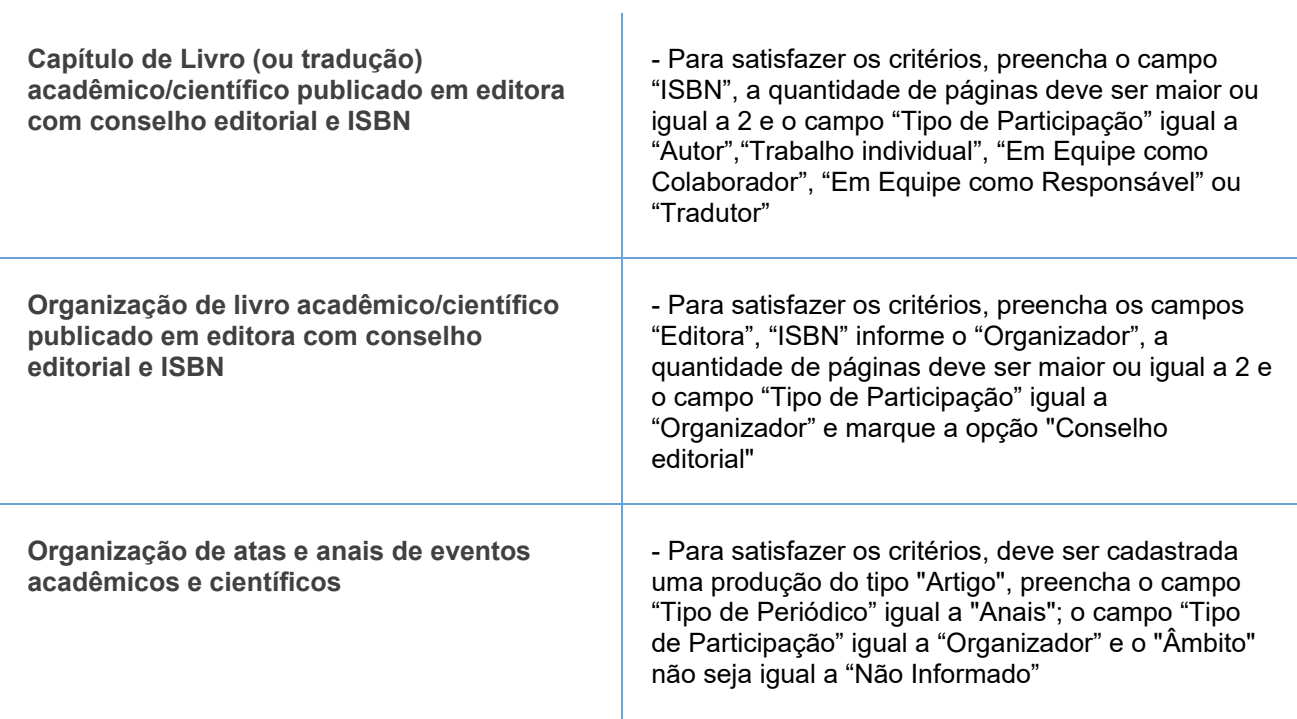

#### **GRUPO 4**

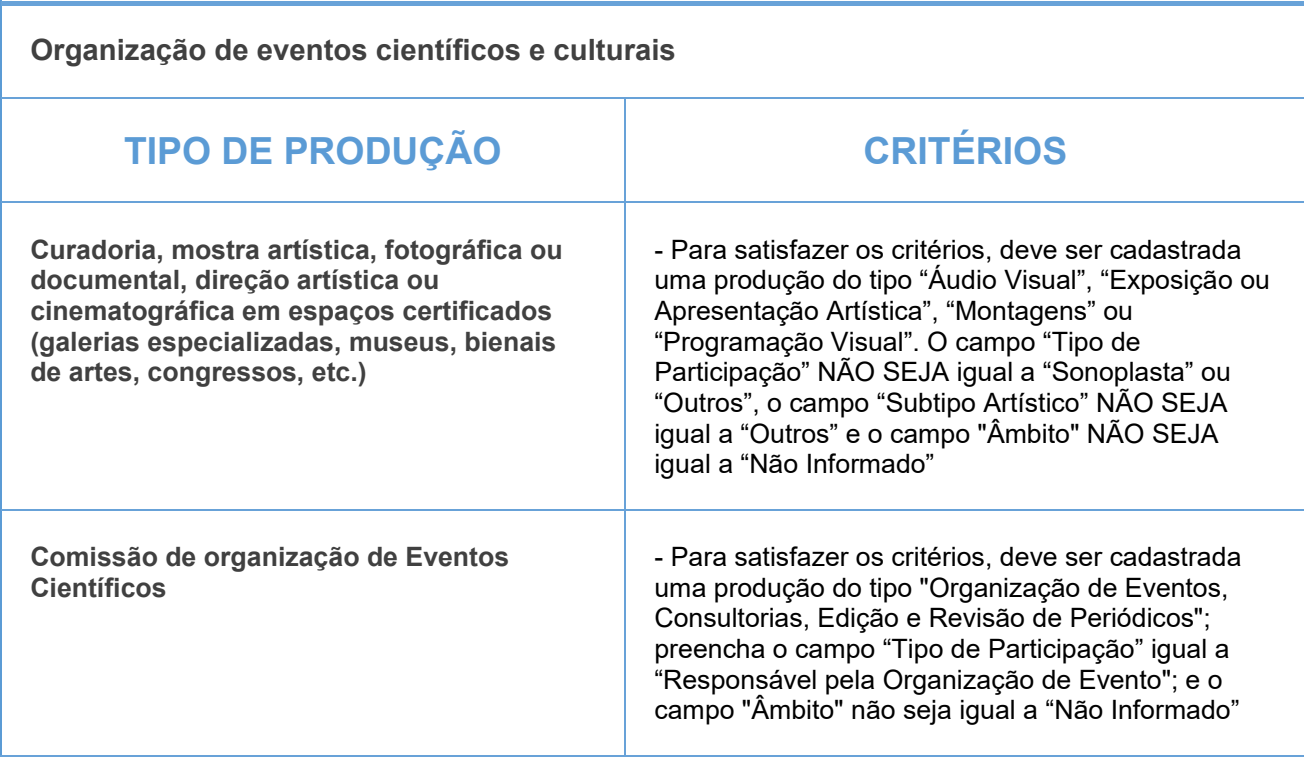

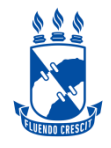

**Participação em bancas** 

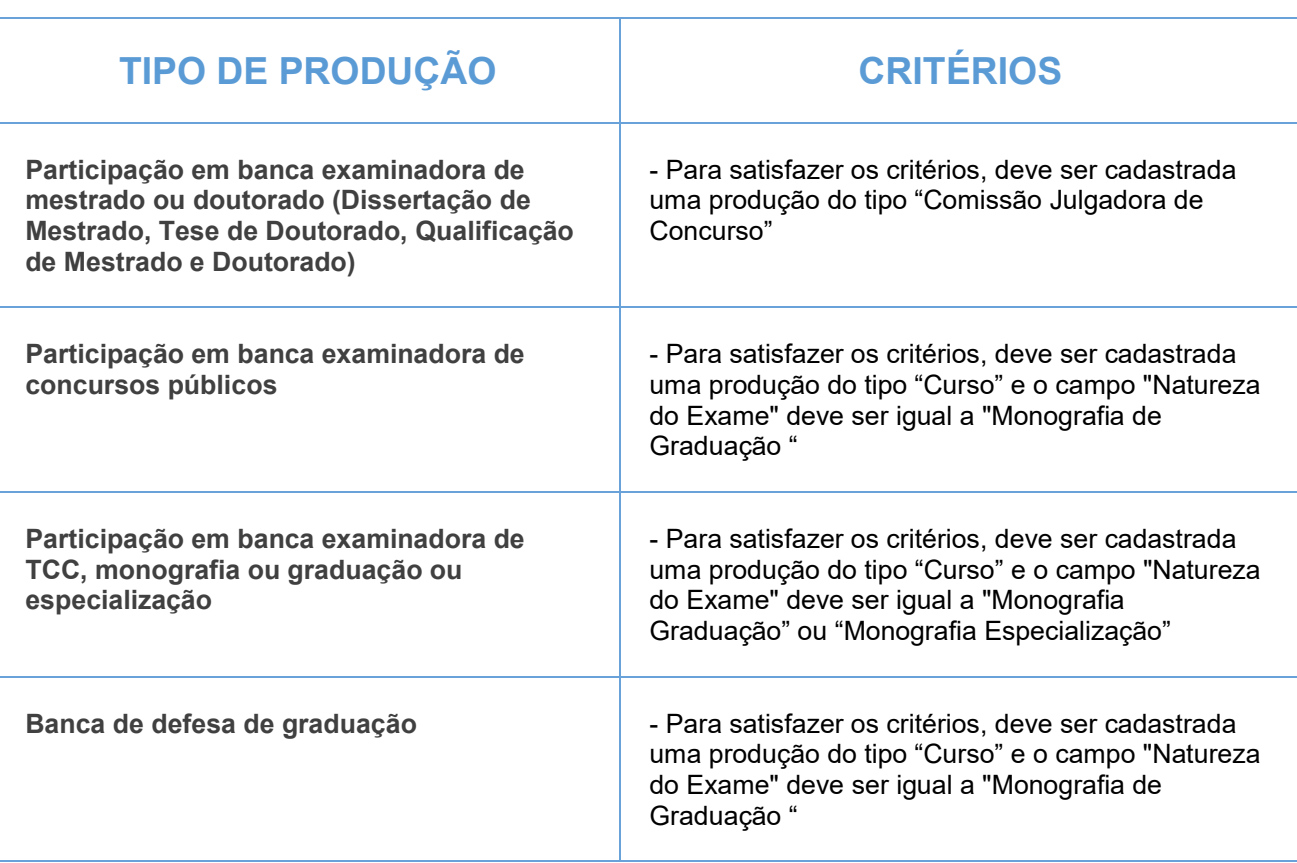

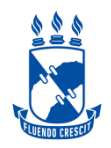

Atividades de orientações concluídas (Mestrado e Doutorado consideradas apenas as orientações internas)

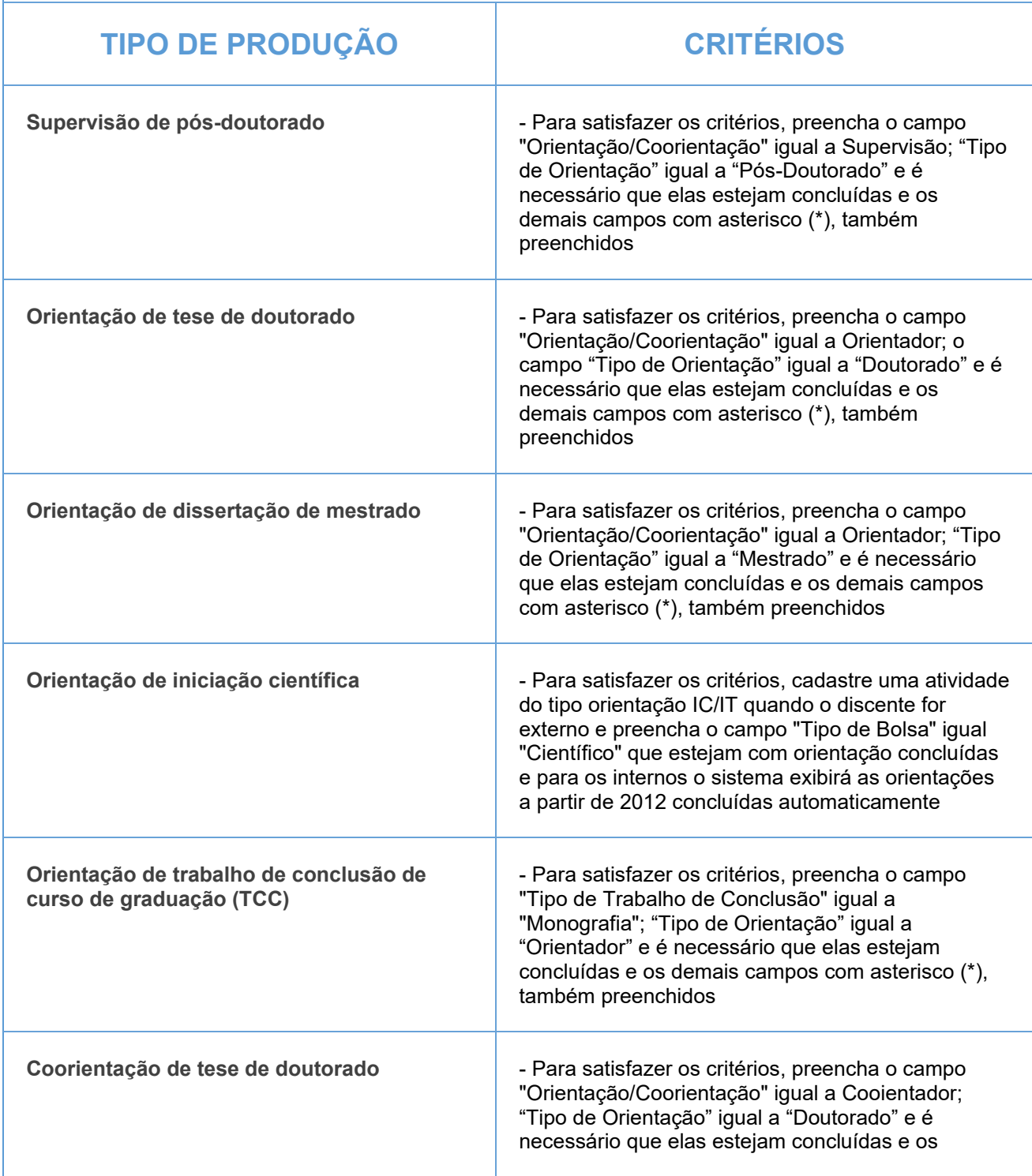

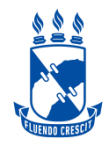

# **CIÊNCIAS HUMANAS**

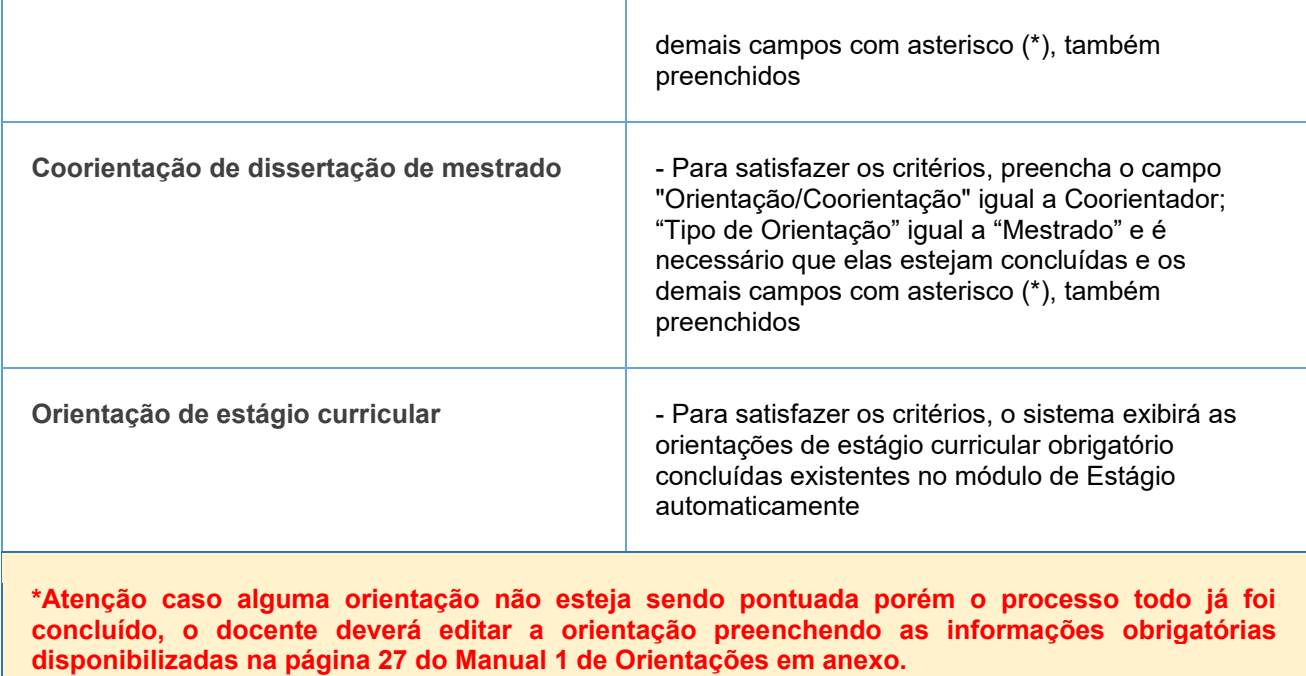

#### **GRUPO 7**

Participação em comissões, comitês, conselhos relacionados com a promoção das **atividades de pesquisa** 

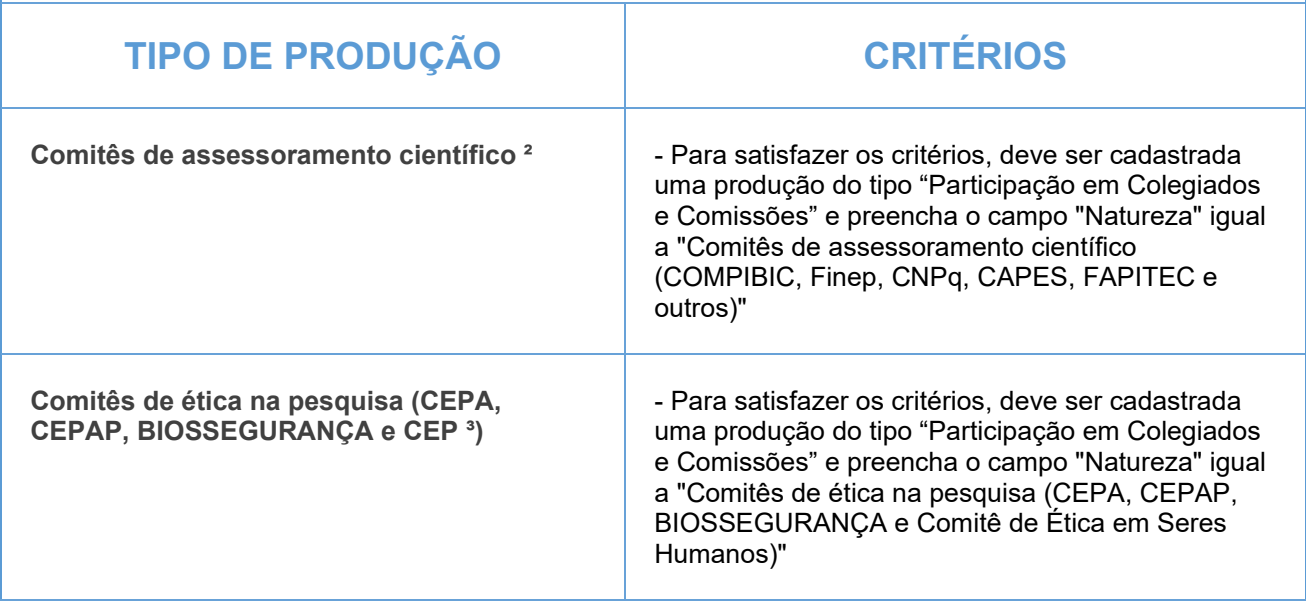

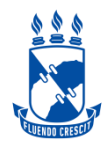

## **CIÊNCIAS HUMANAS**

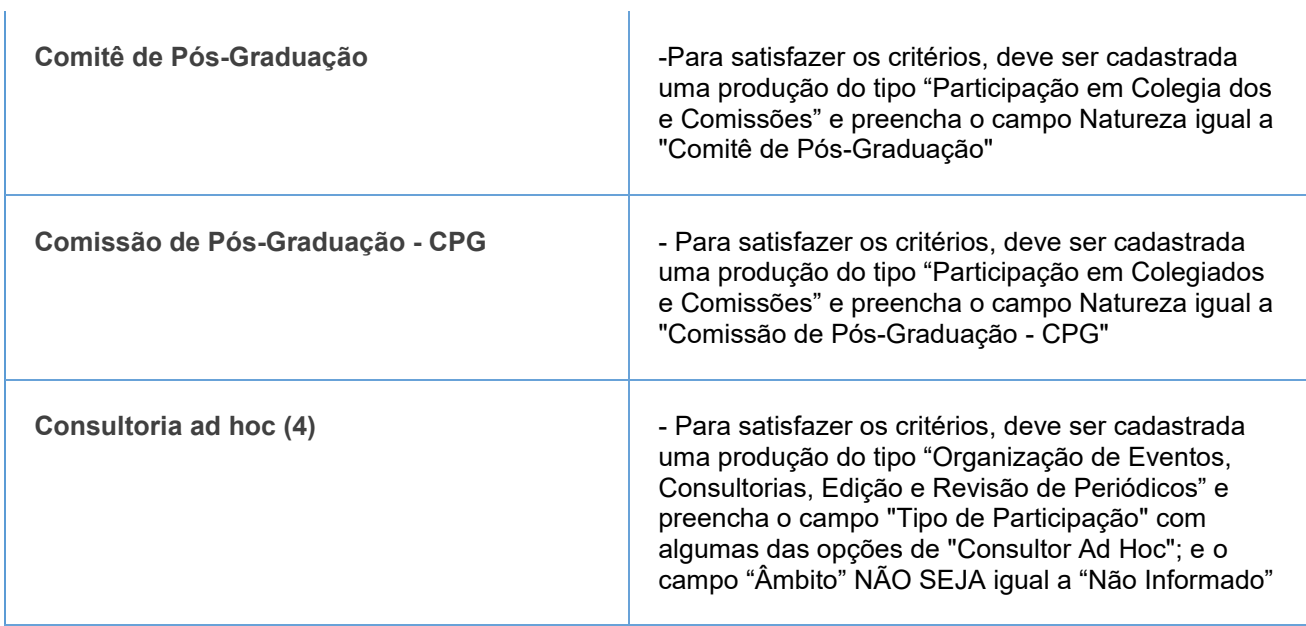

(1) de caráter científico, técnico, didático ou de divulgação na área de formação ou de atuação profissional

do pesquisador

(2) COMPIBIC, Finep, CNPq, CAPES, FAPITEC e outros

- (3) Comitê de ética em seres humanos
- $(4)$  pareceres técnicos e científicos

#### IMPORTANTE:

1- Todos os campos com asterisco (\*) deverão ser preenchidos.

2- Lembre-se de validar a sua produção e conferir se todos os itens estão pontuados corretamente(Produção Intelectual > Minhas produções > Validar minhas produções)

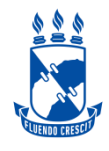

Produção técnico-científico e artística / Processos, produtos tecnológicos, softwares e proteção de cultivares (Serão pontuados artigos científicos considerando a indicação do Qualis https://qualis.capes.gov.br/) realizada pelo docente que deverá escolher área que melhor enquadra sua produção)

**\*preencher em Artigo indexado \*\*em Ûrg"o oficial de registro de patentes** 

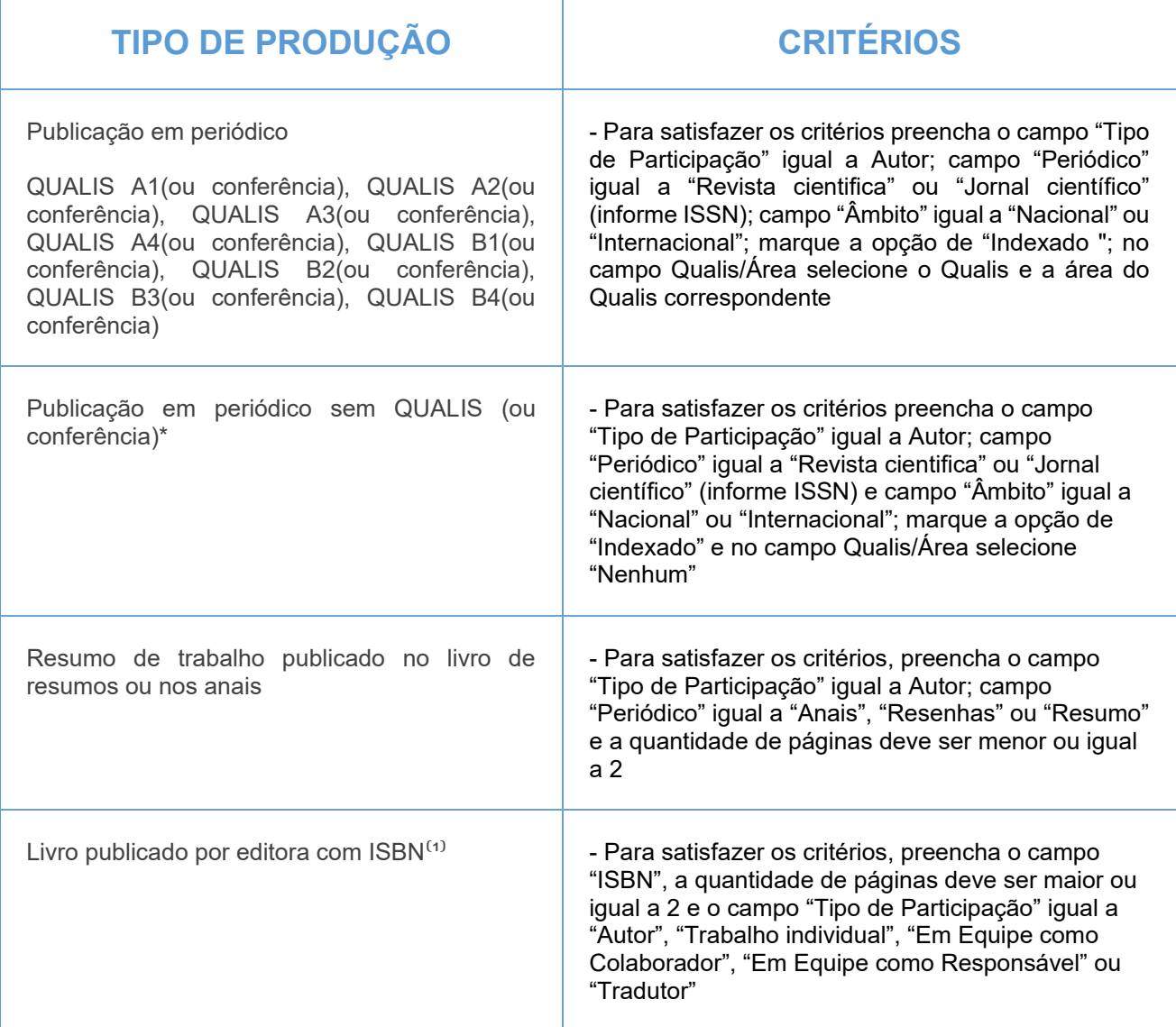

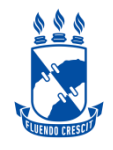

## **CIÊNCIAS EXATAS E DA TERRA**

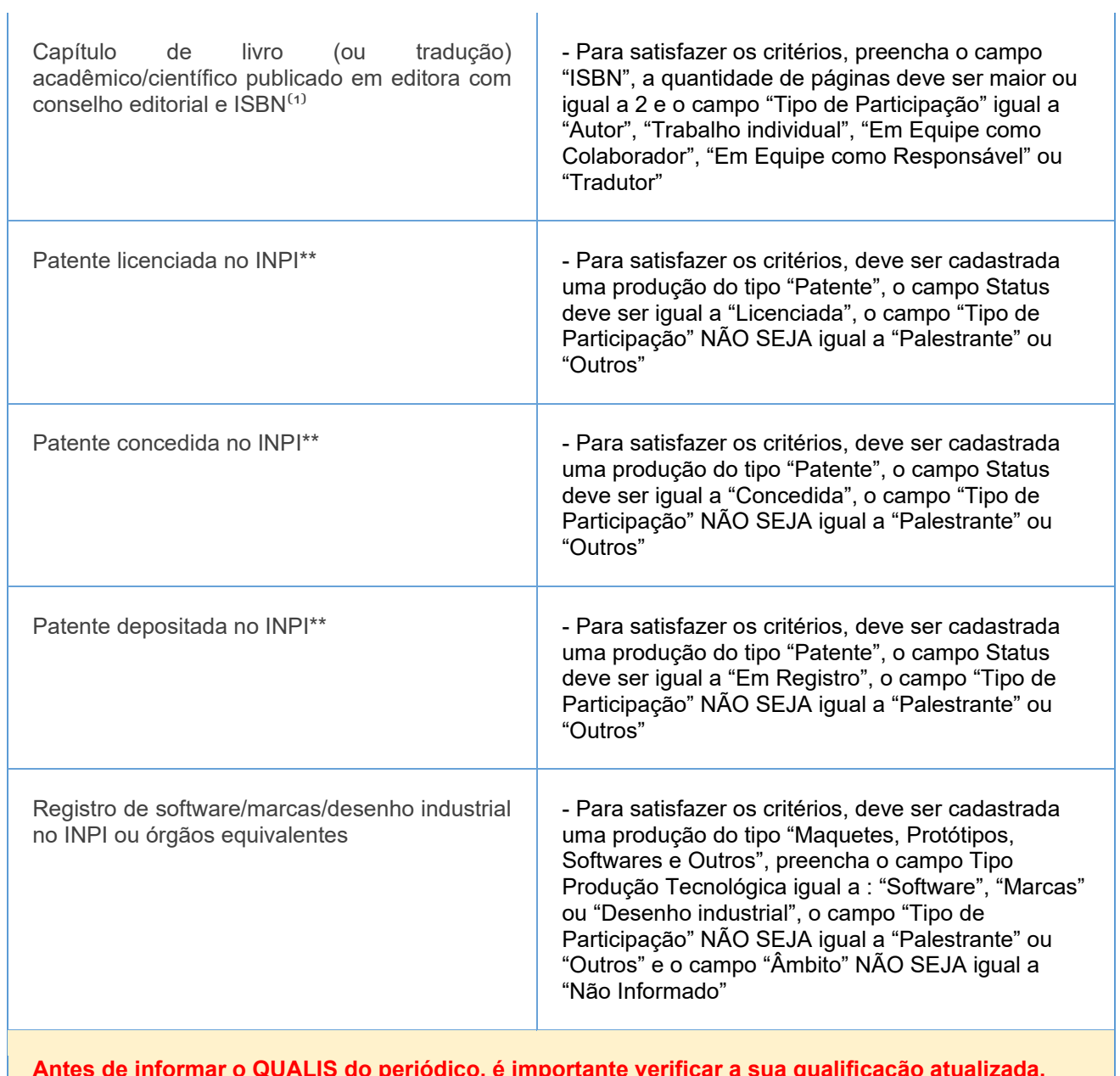

Antes de informar o QUALIS do periódico, é importante verificar a sua qualificação atualizada, seguindo o quadriênio 2017/2020 do qualis periódicos

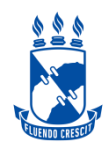

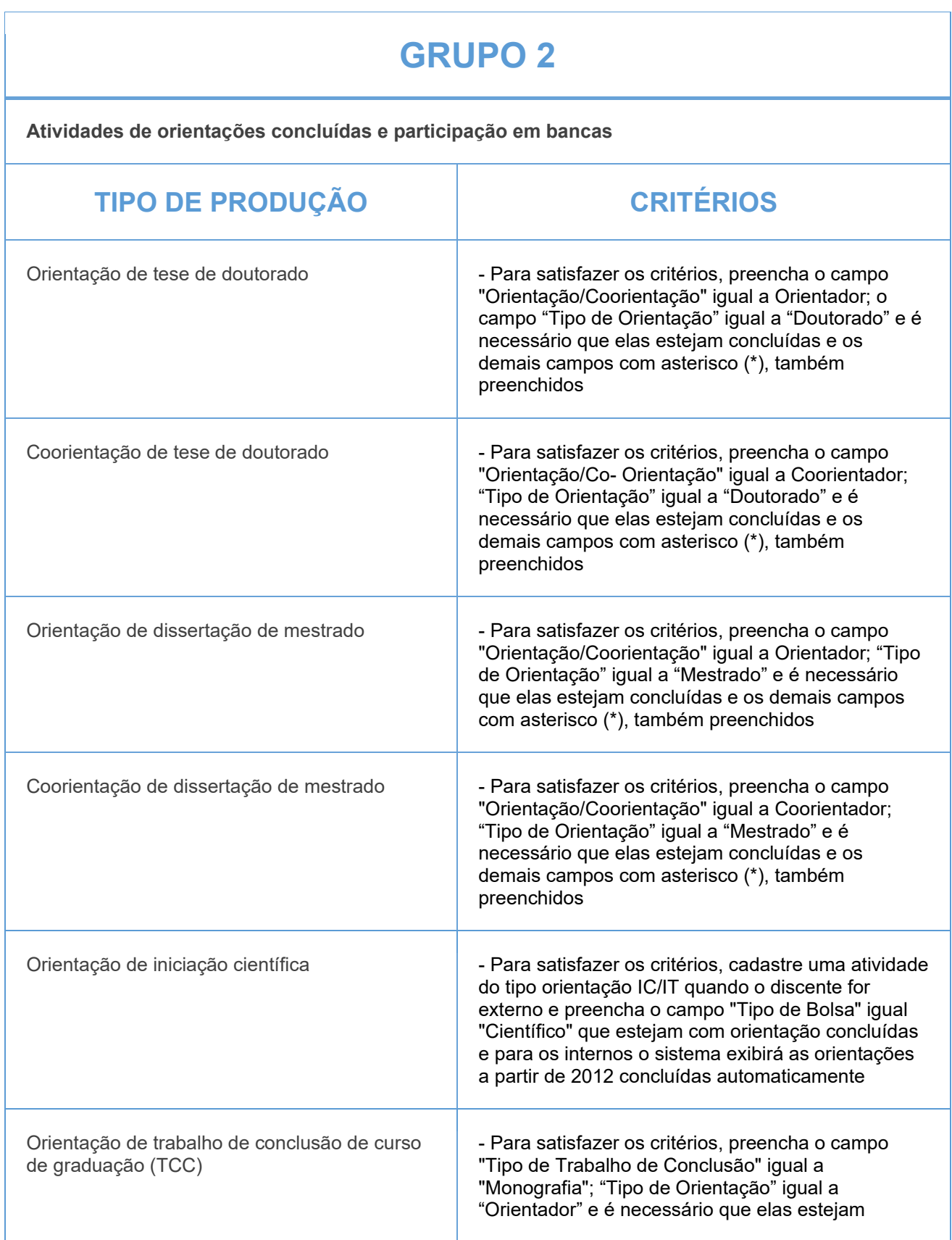

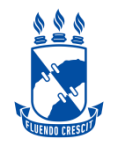

### **CIÊNCIAS EXATAS E DA TERRA**

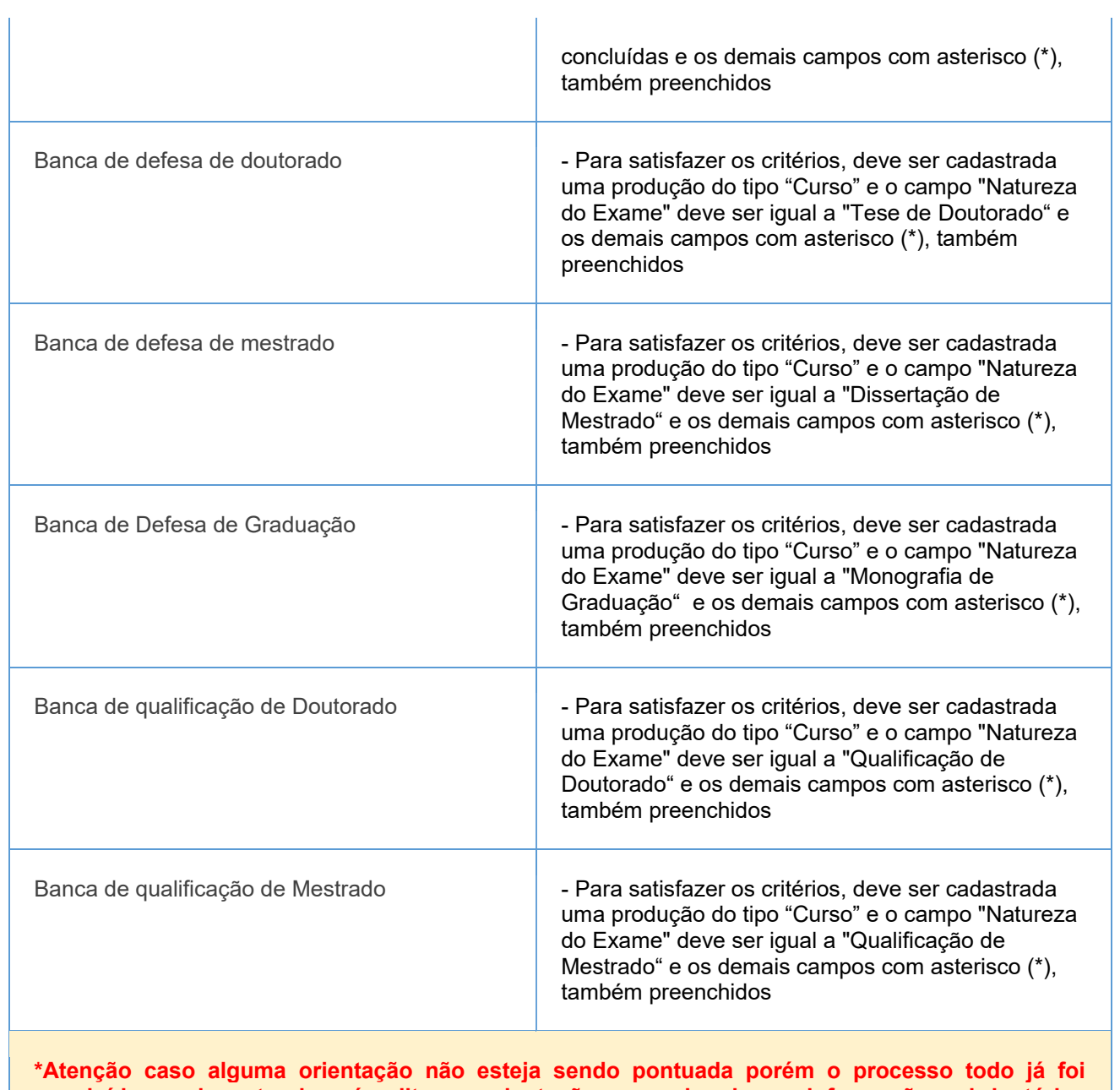

concluído, o docente deverá editar a orientação preenchendo as informações obrigatórias disponibilizadas na página 27 do Manual 1 de Orientações em anexo

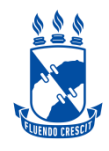

Participação de comissões, comitês, conselhos relacionados com a promoção das **atividades de pesquisa.** 

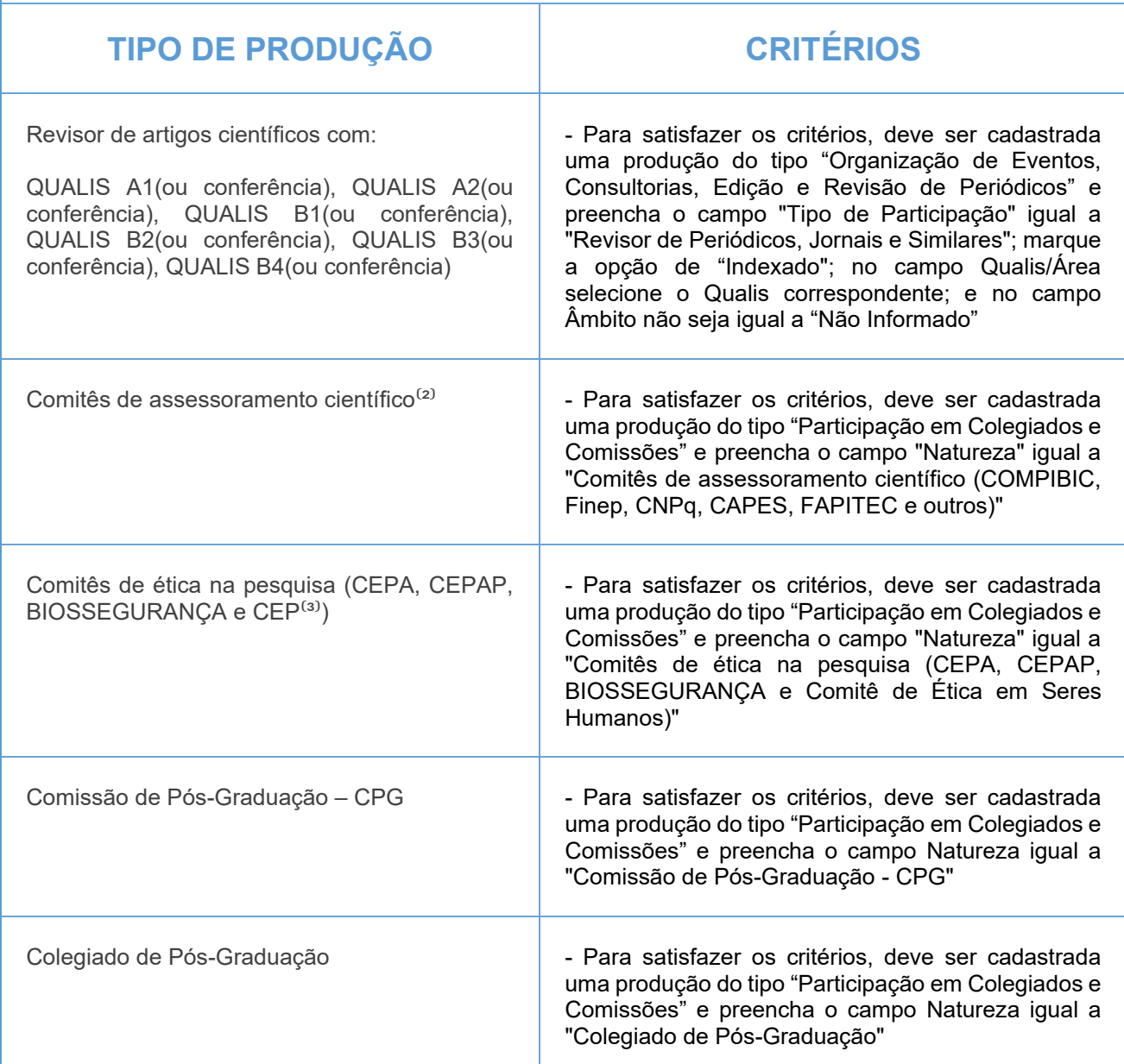

(1) de caráter científico, técnico, didático ou de divulgação na área de formação ou de atuação profissional

do pesquisador

(2) COMPIBIC, Finep, CNPq, CAPES, FAPITEC e outros

(3) Comitê de ética em seres humanos

#### IMPORTANTE:

1- Todos os campos com asterisco (\*) deverão ser preenchidos.

2- Lembre-se de validar a sua produção e conferir se todos os itens estão pontuados corretamente(Produção Intelectual > Minhas produções > Validar minhas produções)

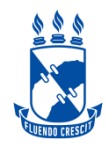

Artigos publicados em periódicos científicos com conselho editorial<sup>1</sup> (Serão pontuados artigos científicos considerando a indicação do Qualis - https://qualis.capes.gov.br/) realizada pelo docente que deverá escolher área que melhor enquadra sua produção).

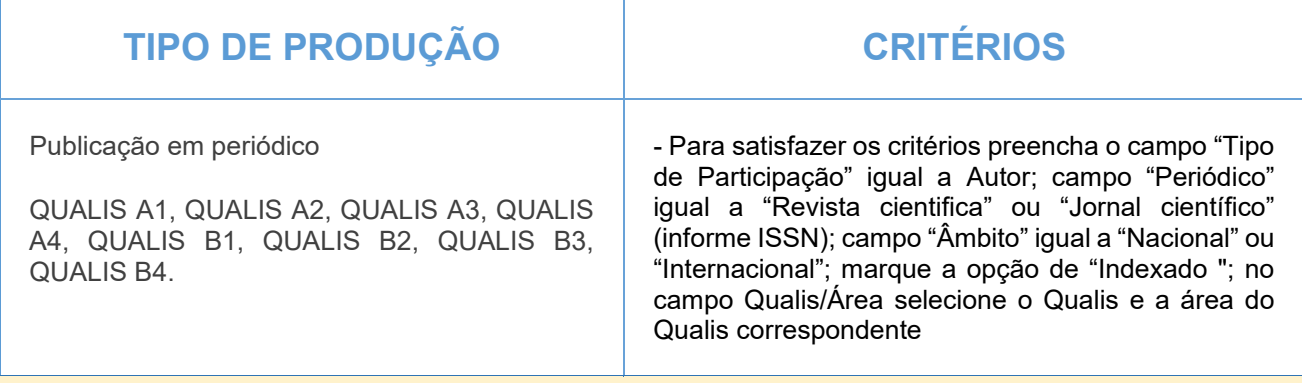

Antes de informar o QUALIS do periódico, é importante verificar a sua qualificação atualizada, seguindo o quadriênio 2017/2020 do qualis periódicos.

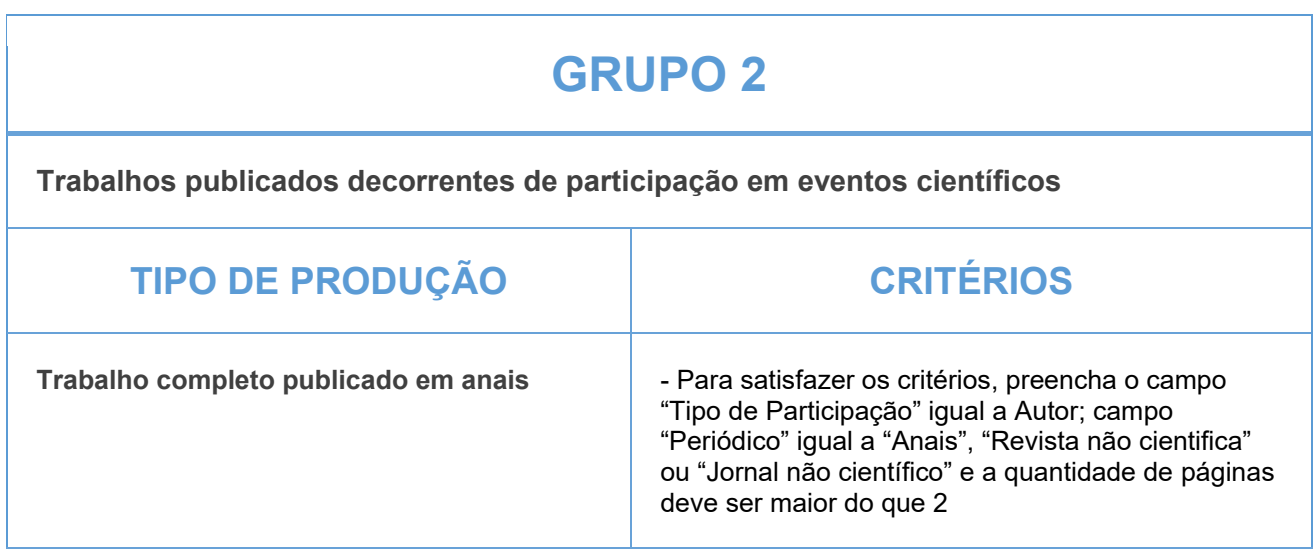

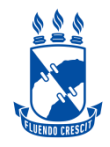

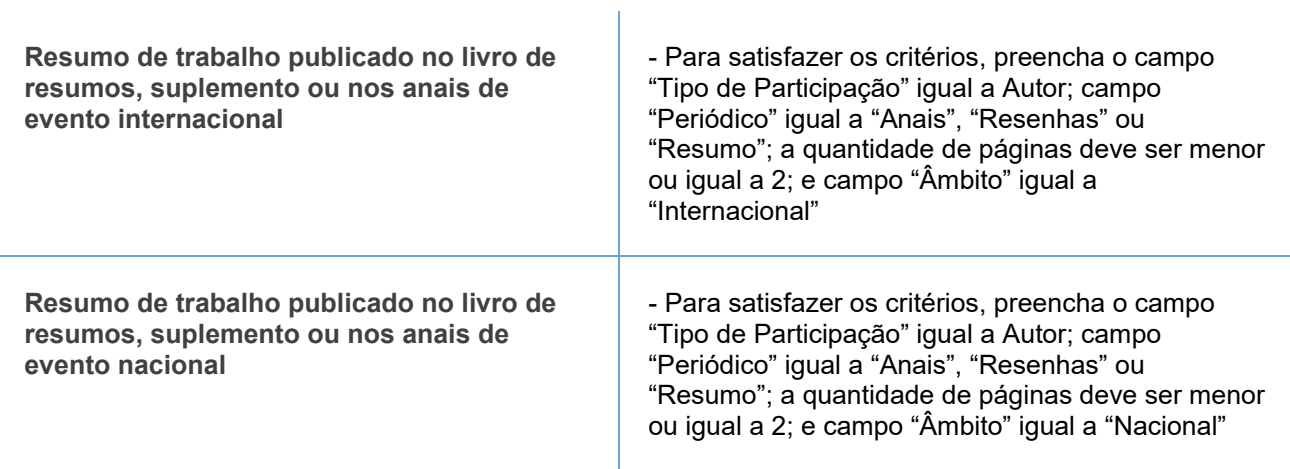

### **GRUPO 3**

![](_page_28_Picture_119.jpeg)

![](_page_28_Picture_120.jpeg)

![](_page_29_Picture_0.jpeg)

![](_page_29_Picture_137.jpeg)

### **GRUPO 4**

Atividades de orientações concluídas (Mestrado e Doutorado consideradas apenas as orientações internas)

![](_page_29_Picture_138.jpeg)

![](_page_30_Picture_0.jpeg)

![](_page_30_Picture_147.jpeg)

![](_page_31_Picture_0.jpeg)

demais campos com asterisco (\*), também preenchidos

\*Atenção caso alguma orientação não esteja sendo pontuada porém o processo todo já foi concluído, o docente deverá editar a orientação preenchendo as informações obrigatórias disponibilizadas na página 27 do Manual 1 de Orientações em anexo.

#### **GRUPO 5**

![](_page_31_Picture_120.jpeg)

#### IMPORTANTE:

1- Todos os campos com asterisco (\*) deverão ser preenchidos.

2- Lembre-se de validar a sua produção e conferir se todos os itens estão pontuados corretamente(Produção Intelectual > Minhas produções > Validar minhas produções)

![](_page_32_Picture_0.jpeg)

![](_page_32_Picture_102.jpeg)

![](_page_32_Picture_103.jpeg)

![](_page_33_Picture_0.jpeg)

## **CIÊNCIAS SOCIAIS APLICADAS**

![](_page_33_Picture_130.jpeg)

![](_page_34_Picture_0.jpeg)

![](_page_34_Picture_134.jpeg)

Autoria, organização e tradução de livros e capítulos de livros publicados em editoras **com ISBN**<sup>1</sup>

![](_page_34_Picture_135.jpeg)

![](_page_35_Picture_0.jpeg)

![](_page_35_Picture_146.jpeg)

![](_page_36_Picture_0.jpeg)

![](_page_36_Picture_125.jpeg)

Participação em bancas

![](_page_36_Picture_126.jpeg)

![](_page_37_Picture_0.jpeg)

![](_page_37_Picture_130.jpeg)

![](_page_37_Picture_131.jpeg)

![](_page_38_Picture_0.jpeg)

## **CIÊNCIAS SOCIAIS APLICADAS**

![](_page_38_Picture_126.jpeg)

disponibilizadas na página 27 do Manual 1 de Orientações em anexo.

![](_page_39_Picture_0.jpeg)

![](_page_39_Picture_127.jpeg)

![](_page_40_Picture_0.jpeg)

- (1) de caráter científico, técnico, didático ou de divulgação na área de formação ou de atuação profissional
- do pesquisador
- (2) COMPIBIC, COMPQ, Finep, CNPq, CAPES, FAPITEC, Comitê de área e outros
- (3) Comitê de ética em seres humanos

#### IMPORTANTE:

1- Todos os campos com asterisco (\*) deverão ser preenchidos.

2- Lembre-se de validar a sua produção e conferir se todos os itens estão pontuados corretamente(Produção Intelectual > Minhas produções > Validar minhas produções)

![](_page_41_Picture_0.jpeg)

Artigos publicados em periódicos científicos com conselho editorial<sup>1</sup> (Serão pontuados artigos científicos considerando a indicação do Qualis - https://qualis.capes.gov.br/) só a titulo de orientação ao docente

**\****preencher em Artigo indexado*

![](_page_41_Picture_113.jpeg)

Antes de informar o QUALIS do periódico, é importante verificar a sua qualificação atualizada, seguindo o quadriênio 2017/2020 do qualis periódicos.

![](_page_42_Picture_0.jpeg)

![](_page_42_Picture_129.jpeg)

![](_page_43_Picture_0.jpeg)

Autoria, organização e tradução de livros e capítulos de livros publicados em editoras com ISBN **(1)** 

![](_page_43_Picture_64.jpeg)

![](_page_44_Picture_0.jpeg)

![](_page_44_Picture_94.jpeg)

![](_page_45_Picture_0.jpeg)

![](_page_45_Picture_127.jpeg)

![](_page_45_Picture_128.jpeg)

![](_page_46_Picture_0.jpeg)

![](_page_46_Picture_109.jpeg)

\*Atenção caso alguma orientação não esteja sendo pontuada porém o processo todo já foi concluído, o docente deverá editar a orientação preenchendo as informações obrigatórias disponibilizadas na página 27 do Manual 1 de Orientações em anexo.

![](_page_46_Picture_110.jpeg)

![](_page_47_Picture_0.jpeg)

![](_page_47_Picture_131.jpeg)

![](_page_47_Picture_132.jpeg)

![](_page_48_Picture_0.jpeg)

![](_page_48_Picture_111.jpeg)

(1) de caráter científico, técnico, didático ou de divulgação na área de formação ou de atuação profissional

do pesquisador)

(2) (COMPIBIC, Finep, CNPq, CAPES, FAPITEC, editoras e outros)

(3) (Comitê de ética em seres humanos)

(4) PIBIC/PIBITI

#### IMPORTANTE:

1- Todos os campos com asterisco (\*) deverão ser preenchidos.

2- Lembre-se de validar a sua produção e conferir se todos os itens estão pontuados corretamente(Produção Intelectual > Minhas produções > Validar minhas produções)

![](_page_49_Picture_0.jpeg)

Produção técnico-científico e artística (Serão pontuados artigos científicos considerando a indicação do Qualis (https://qualis.capes.gov.br/) realizada pelo docente que deverá escolher área que melhor enquadra sua produção).

![](_page_49_Picture_157.jpeg)

![](_page_50_Picture_0.jpeg)

# **LINGUÍSTICA, LETRAS E ARTES**

![](_page_50_Picture_184.jpeg)

![](_page_51_Picture_0.jpeg)

![](_page_51_Picture_121.jpeg)

![](_page_51_Picture_122.jpeg)

![](_page_52_Picture_0.jpeg)

# **LINGUÍSTICA, LETRAS E ARTES**

![](_page_52_Picture_156.jpeg)

![](_page_53_Picture_0.jpeg)

![](_page_53_Picture_115.jpeg)

![](_page_53_Picture_116.jpeg)

![](_page_54_Picture_0.jpeg)

## **LINGUÍSTICA, LETRAS E ARTES**

![](_page_54_Picture_108.jpeg)

(1) COMPIBIC, Finep, CNPq, CAPES, FAPITEC e outros

(2) Comitê de ética em seres humanos

#### IMPORTANTE:

1- Todos os campos com asterisco (\*) deverão ser preenchidos.

2- Lembre-se de validar a sua produção e conferir se todos os itens estão pontuados corretamente(Produção Intelectual > Minhas produções > Validar minhas produções)